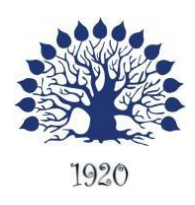

# МИНИСТЕРСТВО ОБРАЗОВАНИЯ И НАУКИ РОССИЙСКОЙ ФЕДЕРАЦИИ Филиал федерального государственного бюджетного образовательного учреждения высшего образования «Кубанский государственный университет» в г. Геленджике

# УТВЕРЖДАЮ

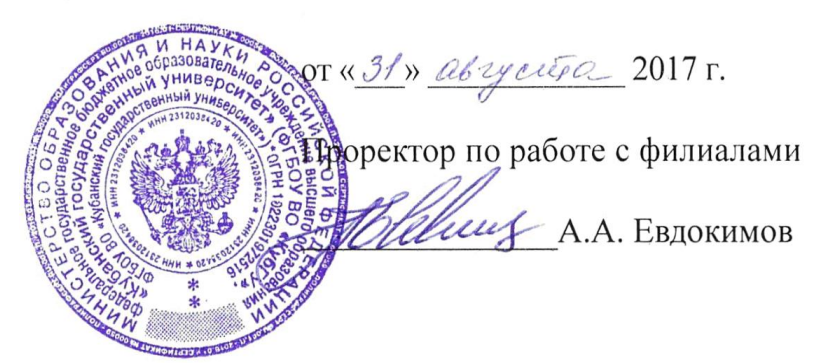

# **Рабочая программа дисциплины ОП.10 ОСНОВЫ ГЕОДЕЗИИ**

специальность 35.02.12 Садово-парковое и ландшафтное строительство

Рабочая программа учебной дисциплины ОП.10 Основы геодезии разработана на основе Федерального государственного образовательного стандарта (далее – ФГОС) по специальности среднего профессионального образования (далее СПО) 35.02.12 Садово-парковое и ландшафтное строительство, утвержденного приказом Минобрнауки РФ от 07.05.2014 №461 (зарегистрирован в Минюсте России 27.06.2014 № 32891)

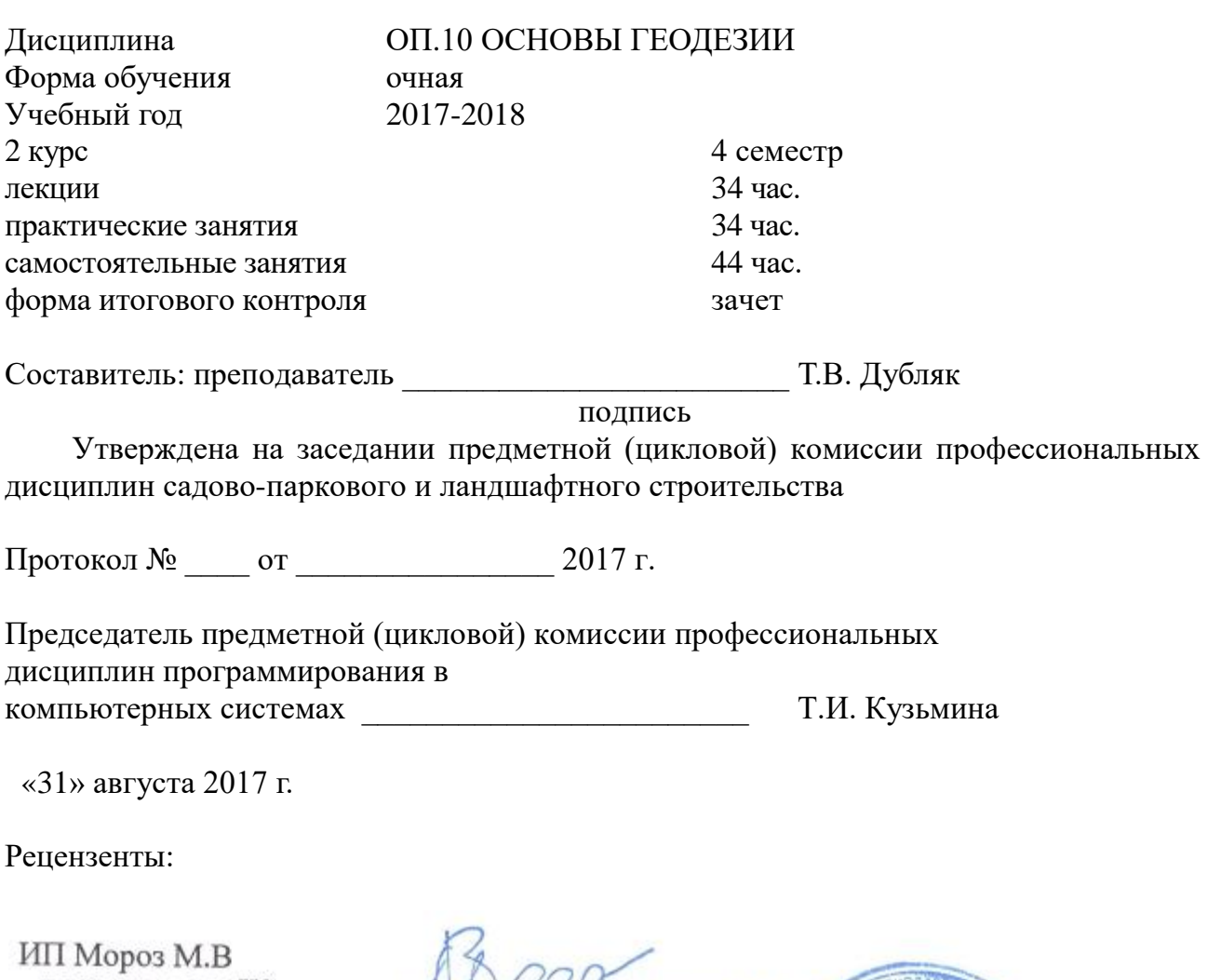

«ЛАНДШАФТ<sup>про</sup>»

Мороз М.В **GHAD** 

Влад

2

# ЛИСТ согласования рабочей учебной программы по дисциплине ОП.10 ОСНОВЫ ГЕОДЕЗИИ Специальность среднего профессионального образования: 35.02.12 Садово-парковое и ландшафтное строительство

#### СОГЛАСОВАНО:

Зам. директора по УР филиала

образовательной программы)

Заведующая сектором библиотеки

Т. А. Резуненко  $\sqrt{31}$ » августа 2017 г. Л. Г. Соколова «31» августа 2017г. Инженер-электроник (программно-информационное обеспечение А. В. Сметанин

«З <del>У а</del>вгуста 2017 г.

# **СОДЕРЖАНИЕ**

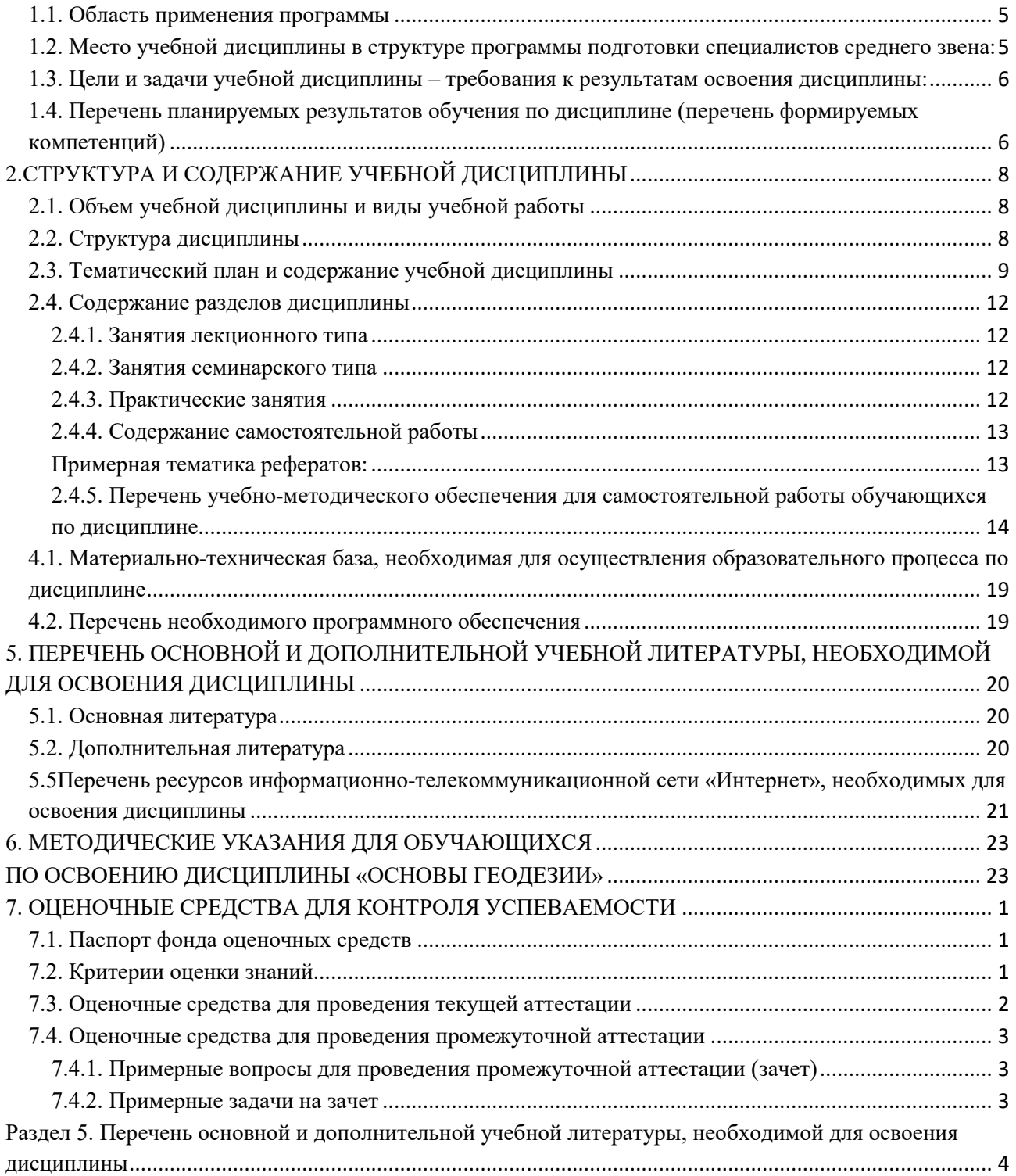

# **1. ПАСПОРТ РАБОЧЕЙ ПРОГРАММЫ УЧЕБНОЙ ДИСЦИПЛИНЫ ОП.10 ОСНОВЫ ГЕОДЕЗИИ**

#### **1.1. Область применения программы**

<span id="page-4-0"></span>Рабочая программа учебной дисциплины ОП.10 Основы геодезии является частью программы подготовки специалистов среднего звена в соответствии с ФГОС СПО по специальности 35.02.12 Садово-парковое и ландшафтное строительство.

# <span id="page-4-1"></span>**1.2. Место учебной дисциплины в структуре программы подготовки специалистов среднего звена:**

Учебная дисциплина относится к общепрофессиональным дисциплинам профессионального цикла ОП.

Для освоения дисциплины обучающиеся используют знания, умения и навыки, сформированные при изучении дисциплины ЕН.01. Математика (ПК 1.1)

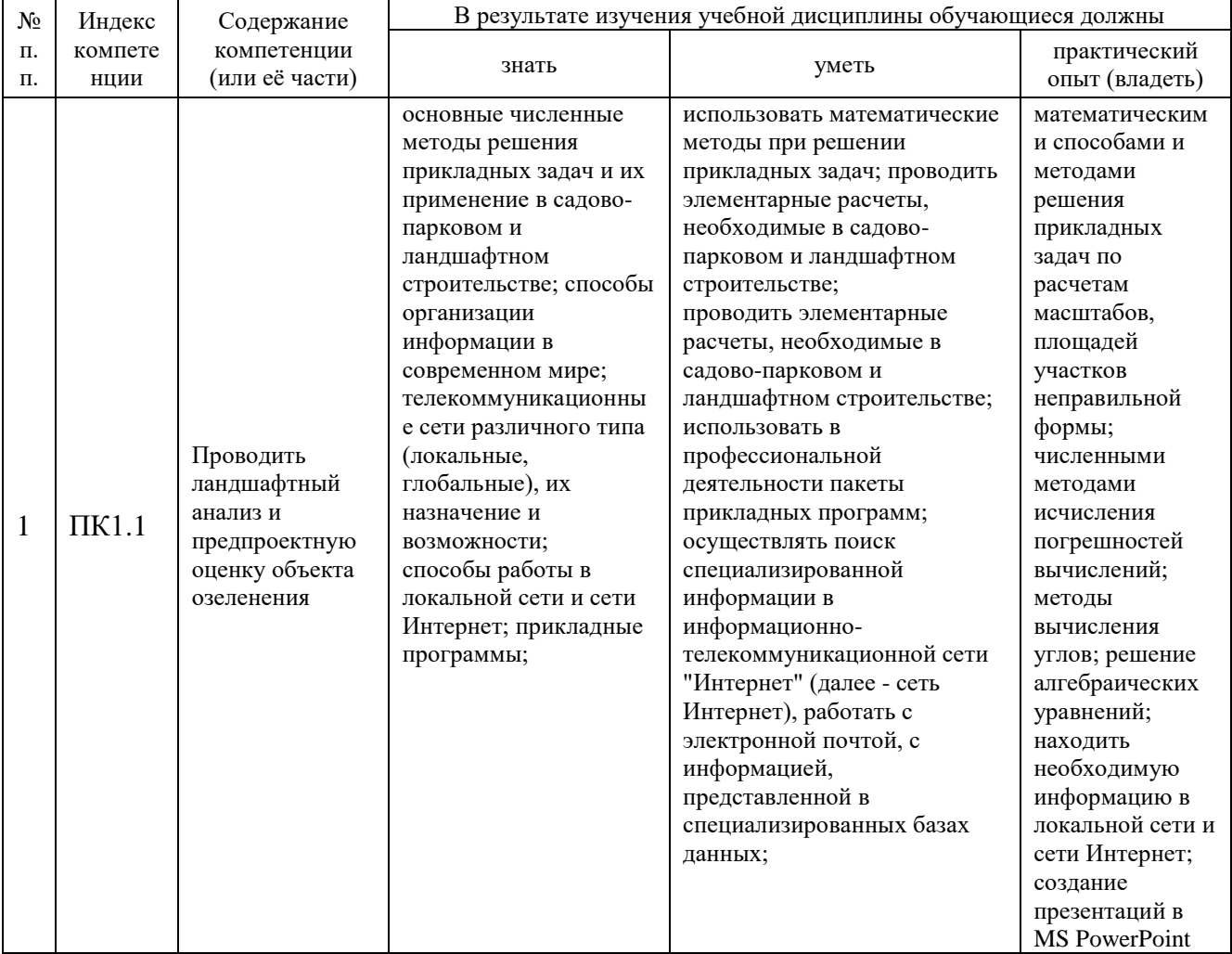

Изучение дисциплины «Основы геодезии» предваряет изучение дисциплин «Основы проектирования объектов садово-паркового и ландшафтного строительства» (ПК1.1, ПК 1.2, ПК1.3), «Садово-парковое строительство и хозяйство» (ПК2.1, ПК2.2, ПК2.3, ПК 2.4).

#### <span id="page-5-0"></span>**1.3. Цели и задачи учебной дисциплины – требования к результатам освоения дисциплины:**

В результате изучения обязательной части учебного цикла дисциплины обучающийся должен:

#### **уметь**:

- применять стандарты Единой системы конструкторской документации (далее ЕСКД) и Системы проектной документации для строительства (далее - СПДС), пользоваться СНиП;
- выполнять изыскательские работы на объекте;
- пользоваться приборами и инструментами;
- составлять схему вертикальной планировки и картограмму земляных работ;
- составлять предпроектный план, эскиз и генплан объекта озеленения;
- выполнять разбивочные и посадочные чертежи;
	- **знать**:
- стандарты ЕСКД, СПДС, СНиП;
- законы землеустройства и землепользования, кадастровый план объекта;
- основы геодезии и геопластики;
- специализированные приборы и инструменты;

Максимальная учебная нагрузка обучающегося 112 часов, в том числе:

- обязательная аудиторная учебная нагрузка обучающегося 68 часов;
- самостоятельная работа обучающегося 44 часа.

# <span id="page-5-1"></span>**1.4. Перечень планируемых результатов обучения по дисциплине (перечень формируемых компетенций)**

Обучающийся должен обладать профессиональными компетенциями, включающими в себя способность:

ПК 1.1

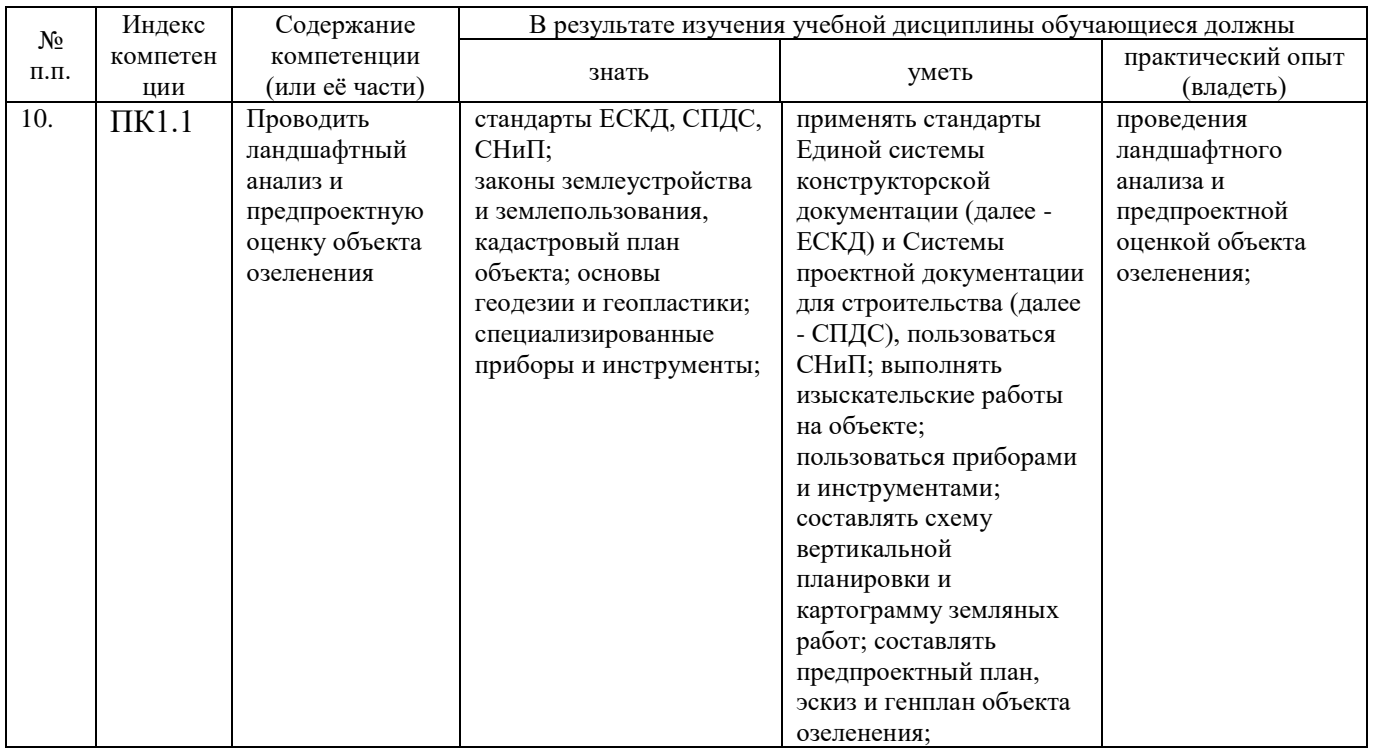

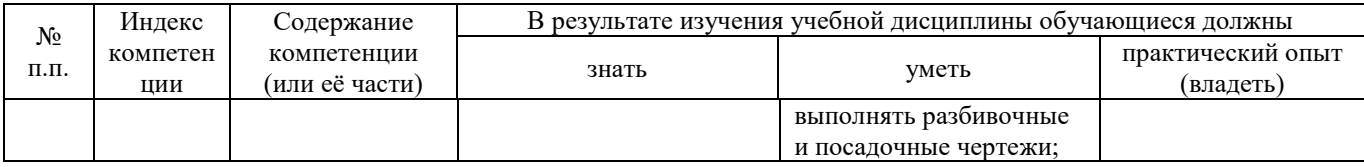

# **2.СТРУКТУРА И СОДЕРЖАНИЕ УЧЕБНОЙ ДИСЦИПЛИНЫ**

<span id="page-7-1"></span><span id="page-7-0"></span>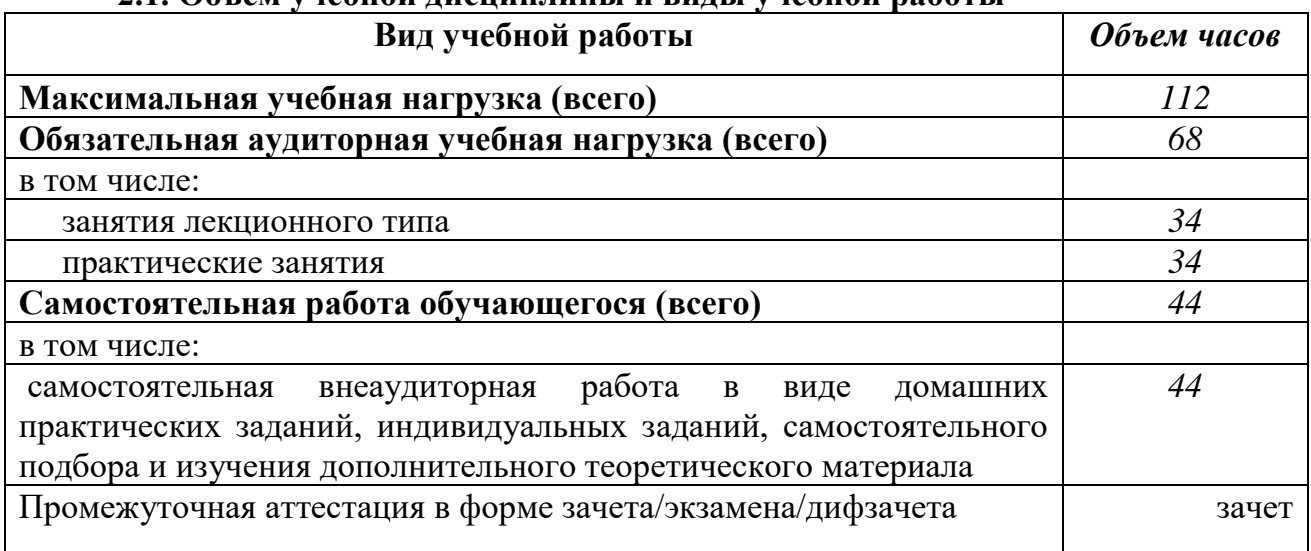

# **2.1. Объем учебной дисциплины и виды учебной работы**

# **2.2. Структура дисциплины**

<span id="page-7-2"></span>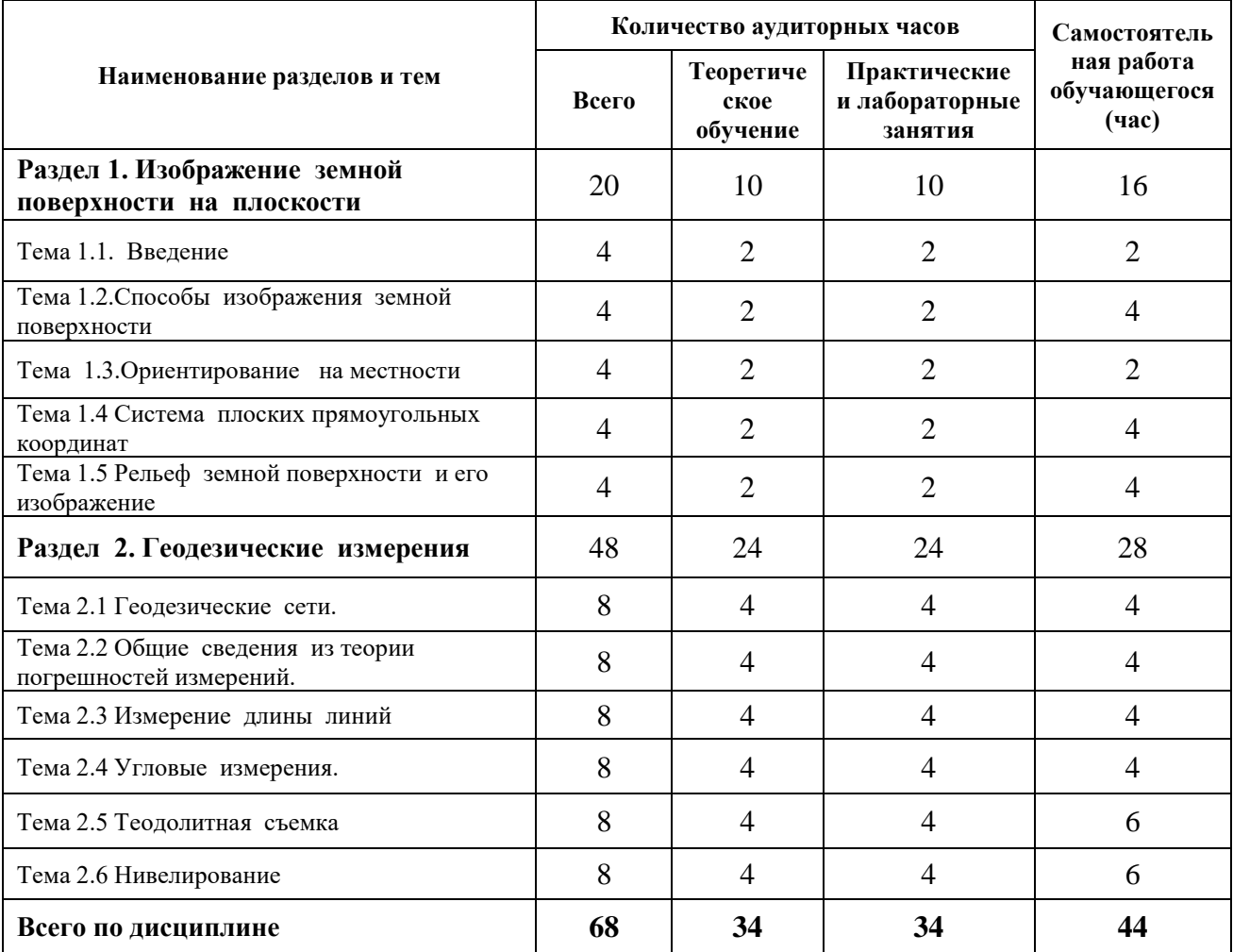

#### <span id="page-8-0"></span>**Наимено вание разделов и тем Содержание учебного материала, практические работы, самостоятельная работа обучающихся, курсовая работа (если предусмотрена) Объе м часо в Урове нь освое ния 1 2 3 4 Раздел 1. Изображение земной поверхности на плоскости 36** Тема 1.1. Введение **Содержание учебного материала 6 Лекции**  $1$  Определение геодезии, как науки. Сведения о фигуре Земли  $2 \t 1$ **Практические (лабораторные) занятия** 1 Тестирование на знание основных понятий и терминов, используемых в 2 геодезии **Самостоятельная работа обучающихся** Работа с конспектом. Тематика внеаудиторной самостоятельной работы: Изучение основных понятий и терминов, используемых в геодезии Написание реферата.  $\overline{2}$ Тема  $1.2$  Спосо бы изображе ния земной поверхно сти **Содержание учебного материала 8 Лекции** 1 Система координат в геодезии. Топографические планы и карты. Содержание планов и карт. Масштабы изображения на местности. Точность масштаба  $2 \mid 12$ **Практические (лабораторные) занятия** 1 Определение расстояний и площадей по планам и картам. 2 Решение задач на масштабы **Самостоятельная работа обучающихся** Работа с конспектом. Тематика внеаудиторной самостоятельной работы: Изучение основных понятий и терминов Изучение условных обозначений на планах и картах 4 Тема 1.3. Ориентир ование на местност и **Содержание учебного материала 6 Лекции** 1 Азимуты, румбы, дирекционные углы и зависимости между ними. Прямые и обратные азимуты.. Приборы для ориентирования на местности  $2 \mid 1.2$ **Практические (лабораторные) занятия** 1 Определение прямых и обратных азимутов 2 Определение направлений на планах и картах **Самостоятельная работа обучающихся** Изучение основных понятий и терминов Изучение зависимостей между румбами, азимутами и дирекционными углами Составление маршрута по планам и картам. 2 Тема 1.4 Система плоских прямоуго льных координа т **Содержание учебного материала Лекции 8** 1 Картографическая проекция и система плоских прямоугольных Определение координат, расстояний и углов на планах и картах. Приращения координат. Решение прямой и обратной геодезической задачи Построения в геодезии 2 |  $1,2$ **Практические (лабораторные) занятия** 1 Построения в прямоугольных координатах. 2 Решение прямой и обратной геодезической задачи **Самостоятельная работа обучающихся**

# **2.3. Тематический план и содержание учебной дисциплины**

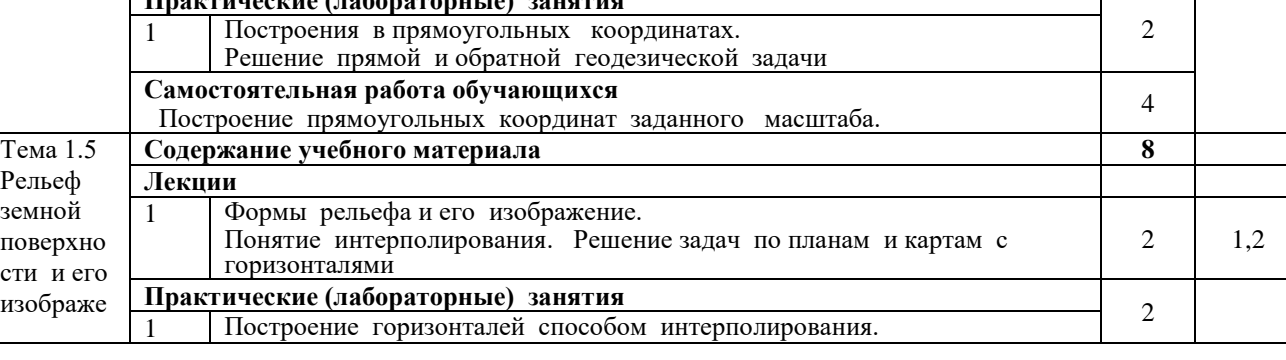

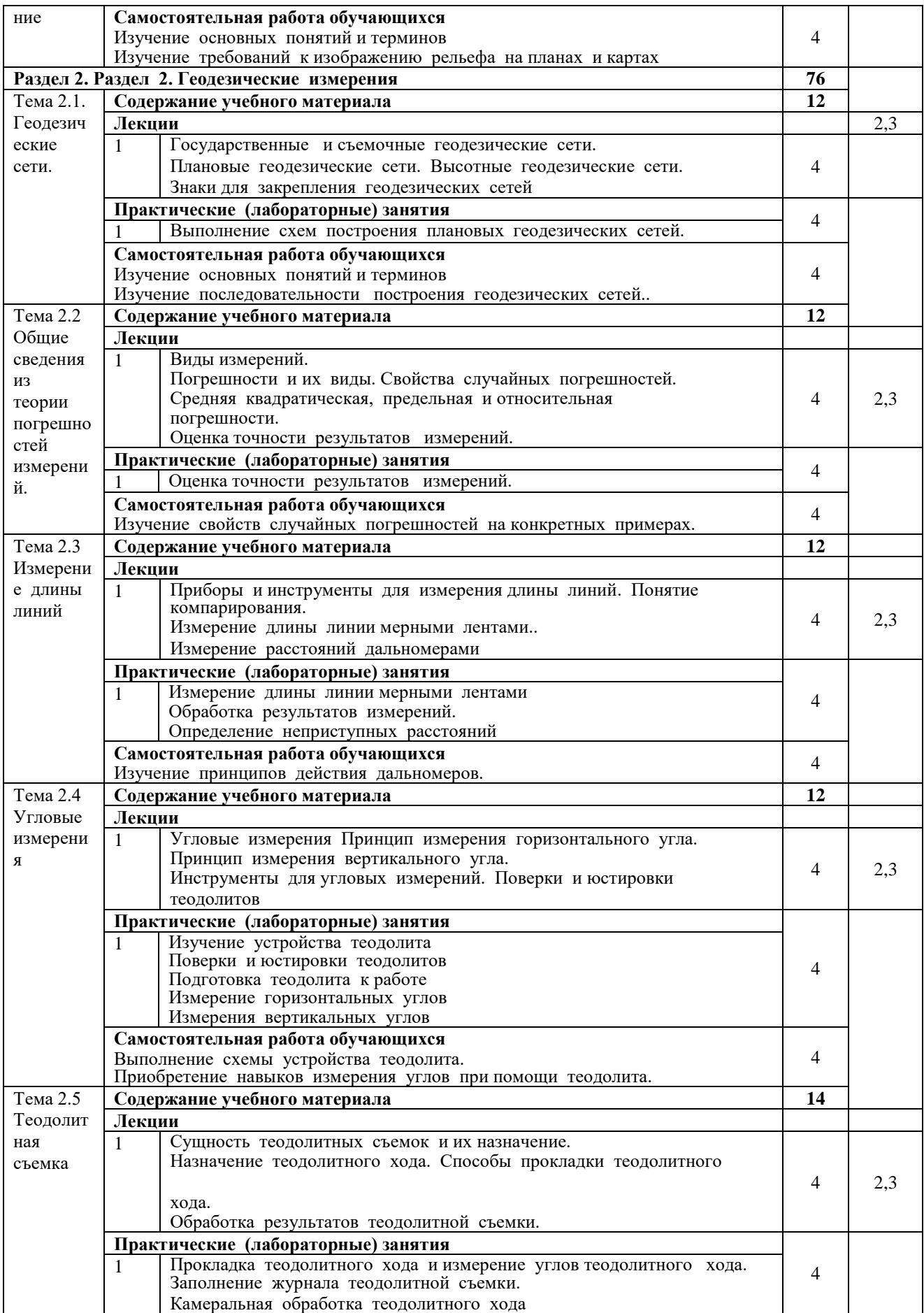

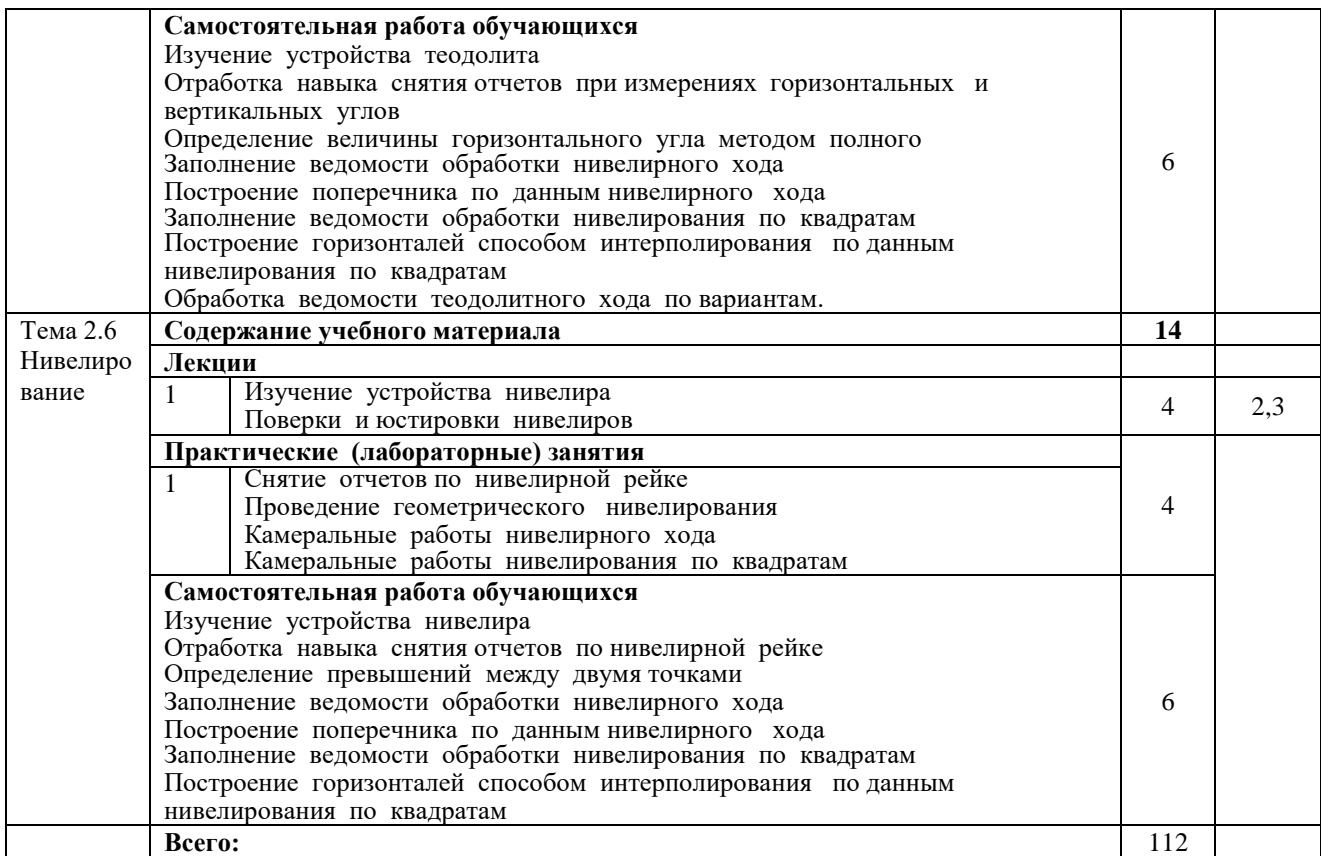

*Для характеристики уровня освоения учебного материала используются следующие обозначения: 1. – ознакомительный (узнавание ранее изученных объектов, свойств); 2. – репродуктивный (выполнение деятельности по образцу, инструкции или под руководством) 3. – продуктивный (планирование и самостоятельное выполнение деятельности, решение проблемных задач)*

# <span id="page-11-0"></span>**2.4. Содержание разделов дисциплины**

# <span id="page-11-1"></span>**2.4.1. Занятия лекционного типа**

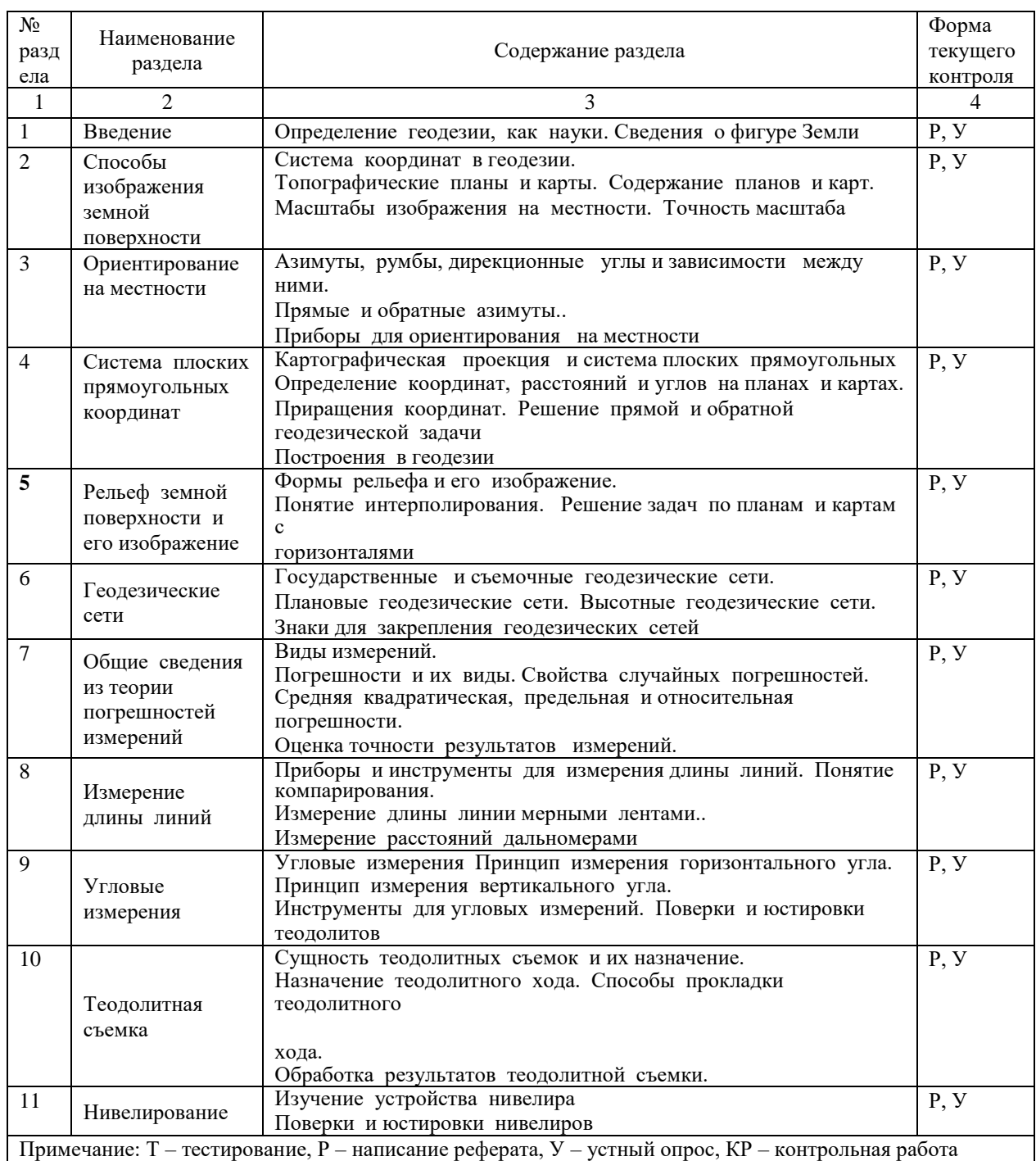

# **2.4.2. Занятия семинарского типа**

<span id="page-11-3"></span><span id="page-11-2"></span>Не предусмотрены

# **2.4.3. Практические занятия**

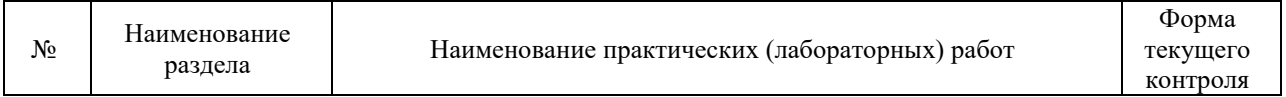

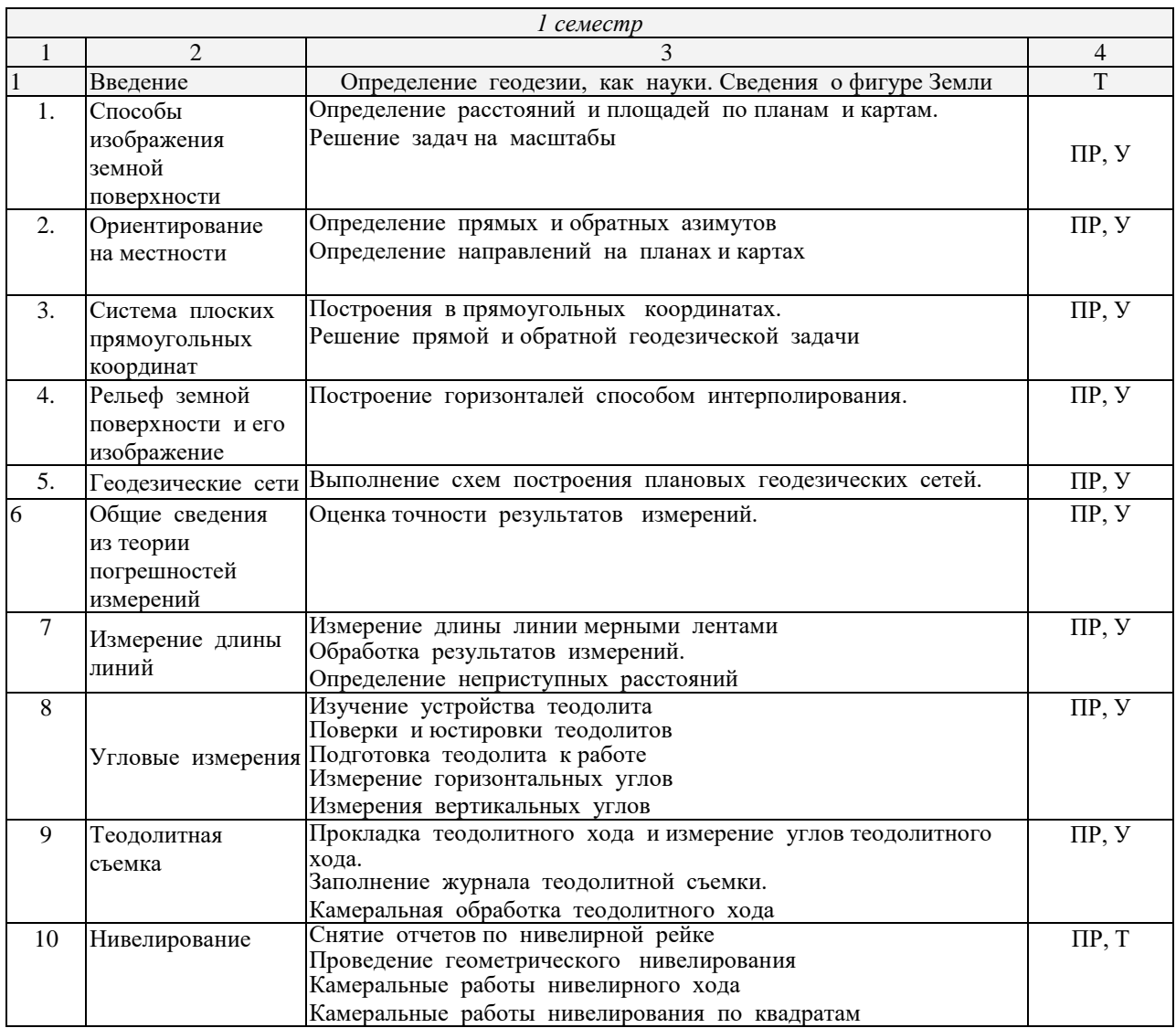

<span id="page-12-0"></span>*Примечание: ПР- практическая работа, ЛР- лабораторная работа; Т – тестирование, Р – написание реферата, У – устный опрос, КР – контрольная работа*

# **2.4.4. Содержание самостоятельной работы**

#### <span id="page-12-1"></span>**Примерная тематика рефератов:**

- Классификация современных информационных технологий.
- Информационные системы и их классификация
- Направления развития офисных информационных технологий.
- Технологии ввода информации.
- Технологии хранения информации.
- История развития информационных технологий.
- Защита информации в Интернет.
- Защита от компьютерных вирусов.

# <span id="page-13-0"></span>**2.4.5. Перечень учебно-методического обеспечения для самостоятельной работы обучающихся по дисциплине**

Самостоятельная работа обучающихся является важнейшей формой учебнопознавательного процесса.

Основная цель самостоятельной работы обучающегося при изучении дисциплины – закрепить теоретические знания, полученные в ходе лекционных занятий, а также сформировать практические навыки подготовки в области информационных технологий.

Самостоятельная работа обучающегося в процессе освоения дисциплины включает:

-изучение основной и дополнительной литературы по курсу;

-самостоятельное изучение некоторых вопросов (конспектирование);

-изучение материалов периодической печати, интернет ресурсов;

-подготовку к тестированию;

-подготовку к практическим (лабораторным) занятиям,

-самостоятельное выполнение домашних заданий,

-подготовку реферата (доклада) по одной из проблем курса.

**На самостоятельную работу обучающихся отводится 44 часа учебного времени.**

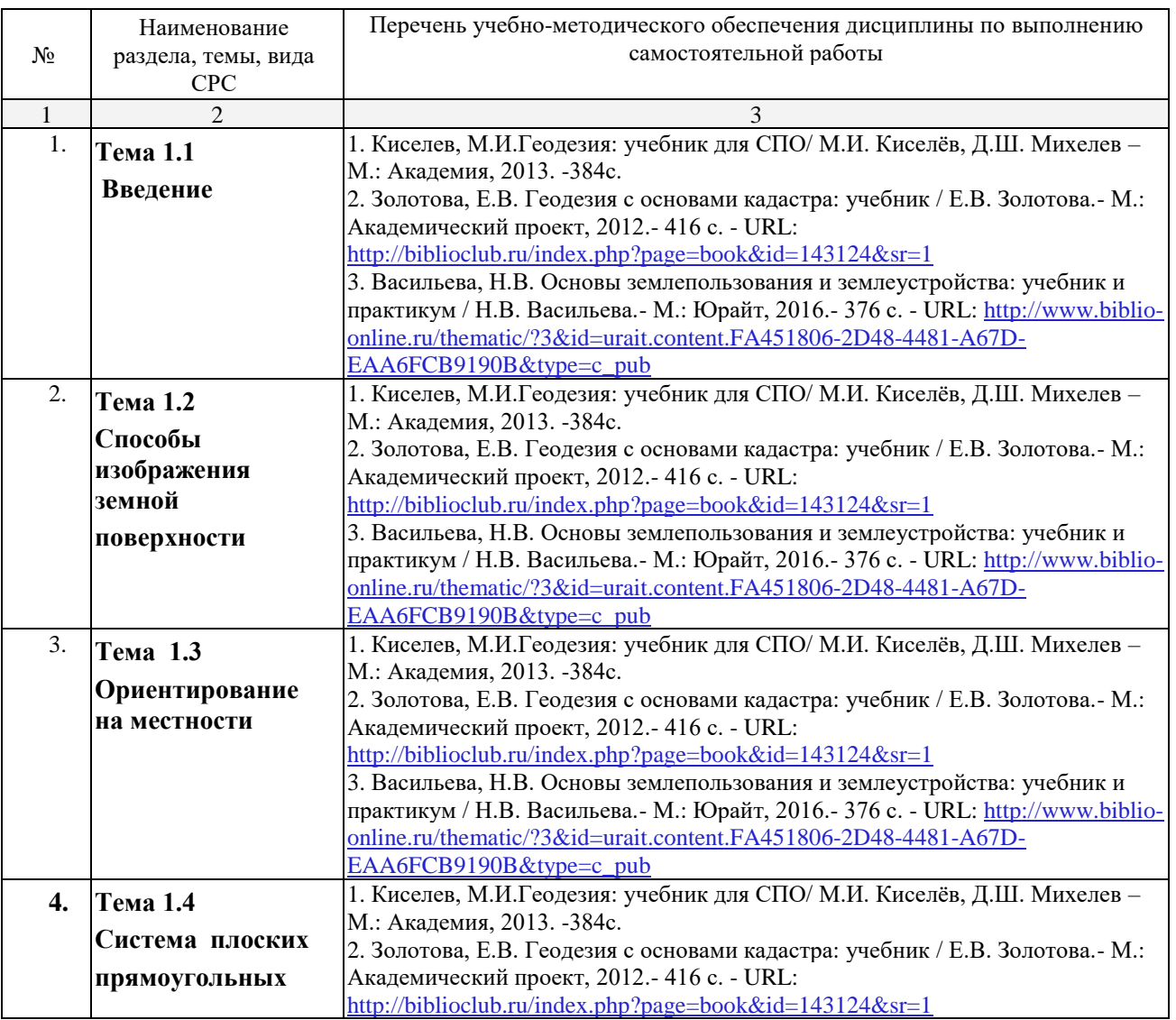

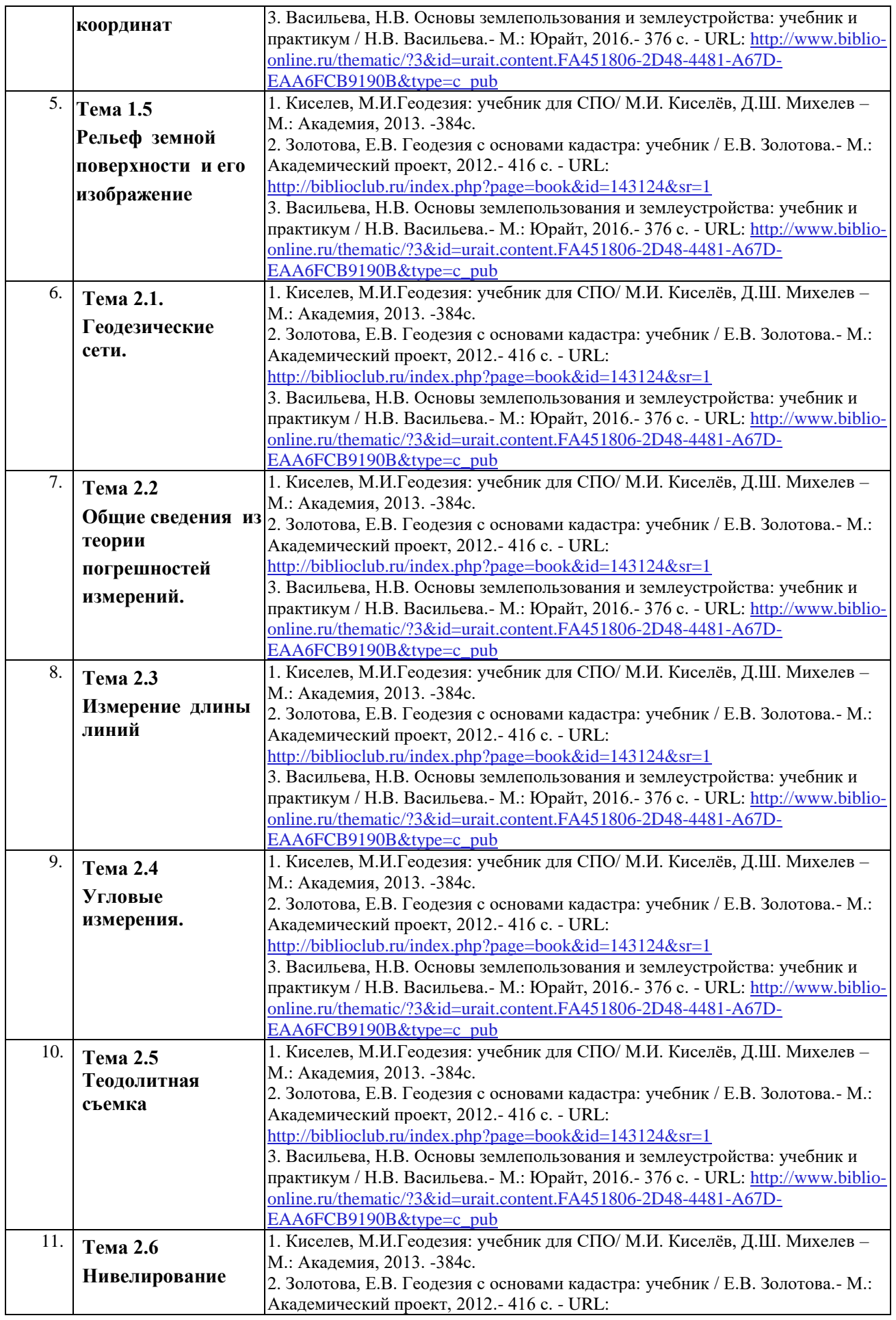

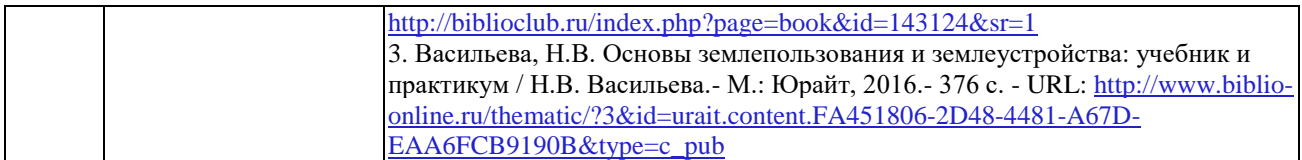

Кроме перечисленных источников по темам самостоятельной работы, студент может воспользоваться Электронно-библиотечными системами (ЭБС), профессиональными базами данных, электронными базами периодических изданий, другими информационными ресурсами, указанными в разделе 5.4 «Перечень ресурсов информационно-коммуникационной сети «Интернет», необходимых для освоения дисциплины», включающий ресурсы, доступ к которым обеспечен по договорам с правообладателями, и образовательные, научные, справочные ресурсы открытого доступа, имеющие статус официальных (федеральные, отраслевые, учреждений, организаций и т.п.), а также поисковыми системами сети Интернет для поиска и работы с необходимой информацией.

Для освоения данной дисциплины и выполнения предусмотренных учебной программой курса заданий по самостоятельной работе обучающийся может использовать следующее учебно-методическое обеспечение:

-методические рекомендации преподавателя к практическим (лабораторным) занятиям;

Началом организации любой самостоятельной работы должно быть привитие навыков и умений грамотной работы с учебной и научной литературой. Этот процесс, в первую очередь, связан с нахождением необходимой для успешного овладения учебным материалом литературой. Обучающийся должен уметь пользоваться фондами библиотек и справочно-библиографическими изданиями.

Обучающиеся для полноценного освоения учебного курса должны составлять конспекты как при прослушивании его теоретической (лекционной) части, так и при подготовке к практическим (лабораторным) занятиям. Желательно, чтобы конспекты лекций записывались в логической последовательности изучения курса и содержались в одной тетради.

# **3. ОБРАЗОВАТЕЛЬНЫЕ ТЕХНОЛОГИИ**

Для реализации компетентностного подхода предусматривается использование в учебном процессе активных и интерактивных форм проведения аудиторных и внеаудиторных занятий с целью формирования и развития профессиональных навыков обучающихся.

В процессе преподавания применяются образовательные технологии развития критического мышления. Обязательны компьютерные лабораторные практикумы по разделам дисциплины.

В учебном процессе наряду с традиционными образовательными технологиями используются компьютерное тестирование, тематические презентации, интерактивные технологии.

 $\overline{\phantom{0}}$ 

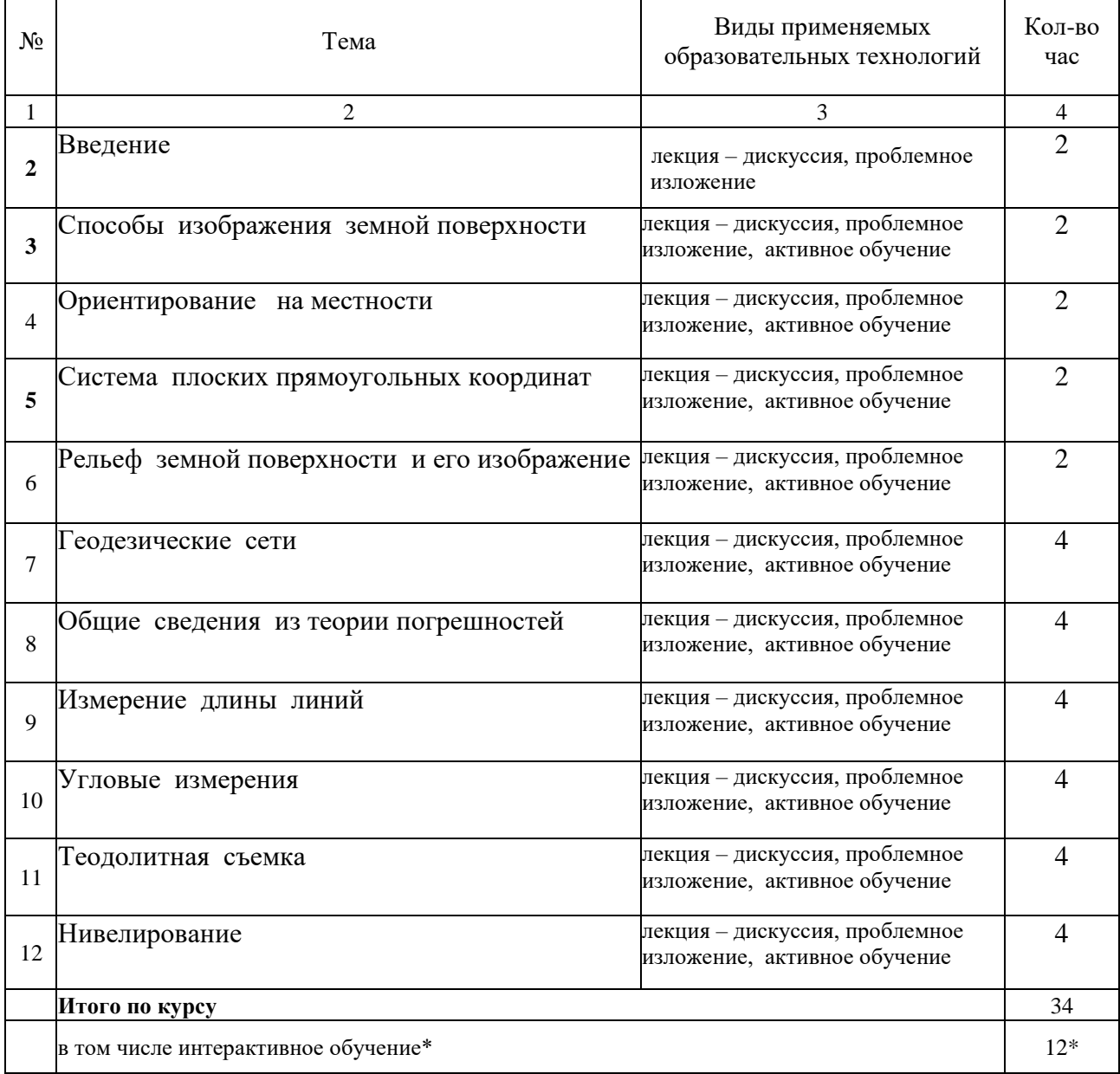

# **3.1.Образовательные технологии при проведении лекций**

#### **3.2.Образовательные технологии при проведении практических занятий (лабораторных работ)**

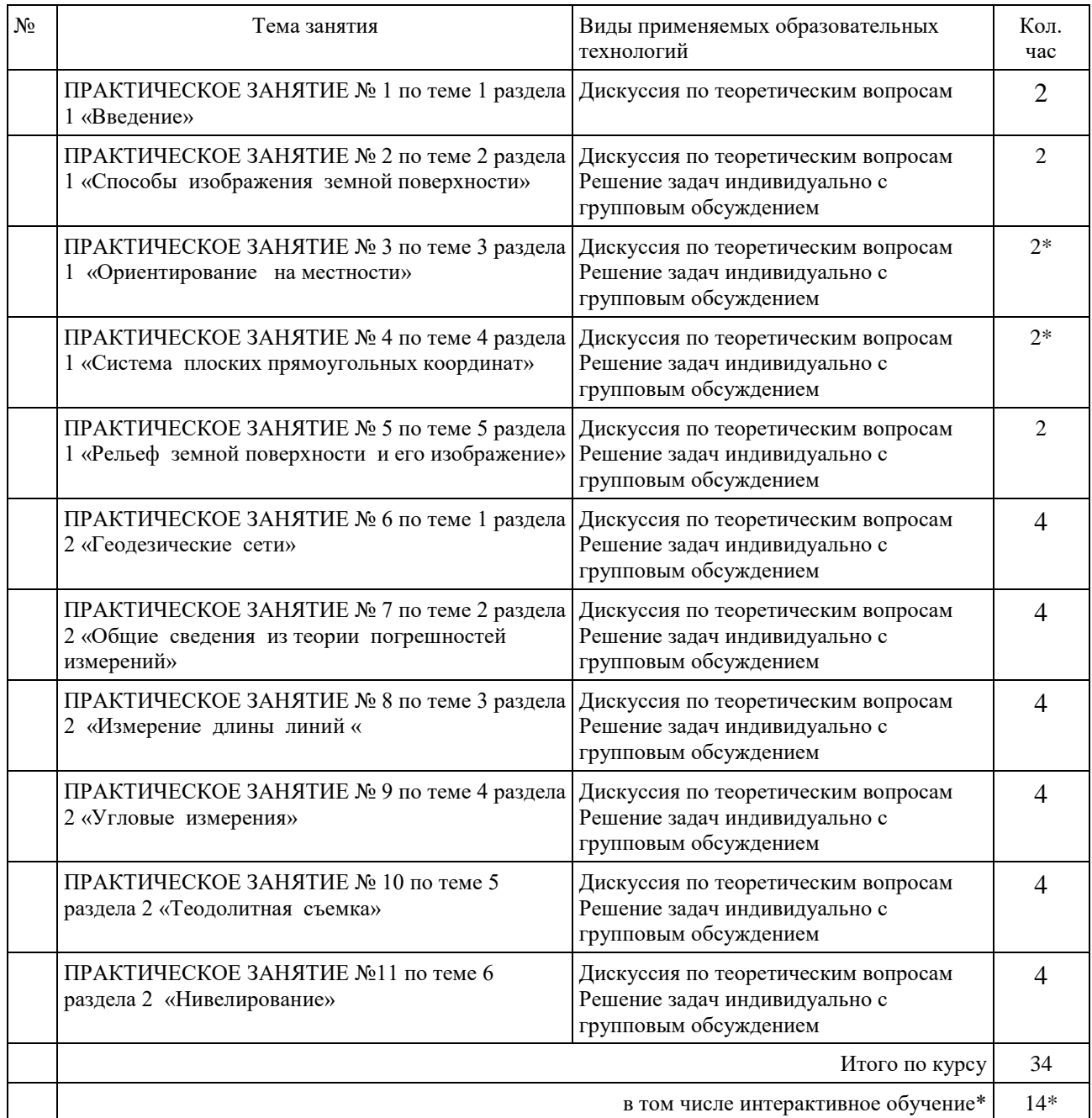

# **4. УСЛОВИЯ РЕАЛИЗАЦИИ ПРОГРАММЫ ДИСЦИПЛИНЫ**

# <span id="page-18-0"></span>**4.1. Материально-техническая база, необходимая для осуществления образовательного процесса по дисциплине**

Реализация учебной дисциплины осуществляется в специально оборудованной лаборатория Садово-паркового и ландшафтного строительства.

Оборудование лаборатории Садово-паркового и ландшафтного строительства:

- учебная мебель;
- доска учебная.

# **Наглядные пособия:**

Комплект плакатов:

- Геодезические измерительные приборы
- Планета земля. Система координат
- Топографическая съемка местности

# <span id="page-18-1"></span>**4.2. Перечень необходимого программного обеспечения**

1. 7-zip; (лицензия на англ. [http://www.7-zip.org/license.txt\)](http://www.7-zip.org/license.txt#_blank)

2. Adobe Acrobat Reade; (лицензия -

[https://get.adobe.com/reader/?loc=ru&promoid=KLXME\)](https://get.adobe.com/reader/?loc=ru&promoid=KLXME)

3. Adobe Flash Player; (лицензия -

[https://get.adobe.com/reader/?loc=ru&promoid=KLXME\)](https://get.adobe.com/reader/?loc=ru&promoid=KLXME)

4. Microsoft Office 2003; (лицензия - [http://www.openoffice.org/license.html\)](http://www.openoffice.org/license.html)

5. FreeCommander; (лицензия -

[https://freecommander.com/ru/%d0%bb%d0%b8%d1%86%d0%b5%d0%bd%d0%b7%d0](https://freecommander.com/ru/лицензия/) [%b8%d1%8f/\)](https://freecommander.com/ru/лицензия/)

8. Mozilla Firefox.(лицензия - [https://www.mozilla.org/en-US/MPL/2.0/\)](https://www.mozilla.org/en-US/MPL/2.0/)

# <span id="page-19-0"></span>**5. ПЕРЕЧЕНЬ ОСНОВНОЙ И ДОПОЛНИТЕЛЬНОЙ УЧЕБНОЙ ЛИТЕРАТУРЫ, НЕОБХОДИМОЙ ДЛЯ ОСВОЕНИЯ ДИСЦИПЛИНЫ ОСНОВЫ ГЕОДЕЗИИ**

## <span id="page-19-1"></span>**5.1. Основная литература**

1. Киселев, М.И.Геодезия: учебник для СПО/ М.И. Киселёв, Д.Ш. Михелев – М.: Академия, 2013. -384с.

2. Васильева, Н.В. Основы землепользования и землеустройства: учебник и практикум / Н.В. Васильева.- М.: Юрайт, 2016.- 376 с. - URL: [https://biblio-online.ru/viewer/9C4A0FC2-D85B-](https://biblio-online.ru/viewer/9C4A0FC2-D85B-412D-979F-418B599F63A0#page/1)[412D-979F-418B599F63A0#page/1](https://biblio-online.ru/viewer/9C4A0FC2-D85B-412D-979F-418B599F63A0#page/1)

3. Васильева, Н В. Основы землепользования и землеустройства [Текст] : учебник и практикум для академического бакалавриата : учебник для студентов вузов, обучающихся по экономическим направлениям и специальностям / Н. В. Васильева ; С.-Петерб. гос. эконом. ун-т. - Москва : Юрайт, 2016. - 376 с.

4. Макаров, К. Н. Инженерная геодезия : учебник для СПО / К. Н. Макаров. —М. : Издательство Юрайт, 2016. — 348 с. — (Профессиональное образование). — URL: <https://biblio-online.ru/viewer/D9D725FC-11DB-4AB1-BA58-5156B27936F2#page/1>

#### <span id="page-19-2"></span>**5.2. Дополнительная литература**

1. Чекмарев, А.А. Начертательная геометрия и черчение: учебник для СПО / А.А. Чекмарев.- М.: Юрайт, 2016.- 475 с. - [https://biblio-online.ru/viewer/C03B8F07-8F84-4847-A8F9-](https://biblio-online.ru/viewer/C03B8F07-8F84-4847-A8F9-468C7A6D02F2#page/1) [468C7A6D02F2#page/1](https://biblio-online.ru/viewer/C03B8F07-8F84-4847-A8F9-468C7A6D02F2#page/1)

2. Чекмарев, **А. А.** Начертательная геометрия и черчение [Текст] : учебник для СПО : учебник для студентов образовательных учреждений среднего профессионального образования / А. А. Чекмарев ; Нац. исслед. ун-т "Высшая школа экономики". - 6-е изд., испр. и доп. - Москва : Юрайт, 2016. - 464 с.

3. Стародубцев, В.И. Практическое руководство по инженерной геодезии [Электронный ресурс] : учеб. пособие — Электрон. дан. — Санкт-Петербург : Лань, 2017. — 136 с. — URL: <https://e.lanbook.com/reader/book/92650/#1>

4.Авакян, В.В. Прикладная геодезия: технологии инженерно-геодезических работ / В.В. Авакян. - 2-е изд. - Москва : Инфра-Инженерия, 2016. - 588 с. : ил., табл., схем. - Библиогр. в кн.. - ISBN 978-5-9729-0110-4 ; То же [Электронный ресурс]. - URL: [http://biblioclub.ru/index.php?page=book\\_view\\_red&book\\_id=444425](http://biblioclub.ru/index.php?page=book_view_red&book_id=444425)

#### **5.3 Нормативные правовые акты**

1. ГОСТ 21.508-93 СПДС. Правила выполнения рабочей документации генеральных планов предприятий, сооружений и жилищно-гражданских объектов. — URL: [http://base.consultant.ru/cons/cgi/online.cgi?req=doc;base=STR;n=1354;dst=0;rnd=189271.408337](http://base.consultant.ru/cons/cgi/online.cgi?req=doc;base=STR;n=1354;dst=0;rnd=189271.4083377025090158;SRDSMODE=QSP_GENERAL;SEARCHPLUS=%E3%EE%F1%F2%2021.508-93;EXCL=PBUN%2CQSBO%2CKRBO%2CPKBO;SRD=true;ts=26354650118927107889942056499422) [7025090158;SRDSMODE=QSP\\_GENERAL;SEARCHPLUS=%E3%EE%F1%F2%2021.508-](http://base.consultant.ru/cons/cgi/online.cgi?req=doc;base=STR;n=1354;dst=0;rnd=189271.4083377025090158;SRDSMODE=QSP_GENERAL;SEARCHPLUS=%E3%EE%F1%F2%2021.508-93;EXCL=PBUN%2CQSBO%2CKRBO%2CPKBO;SRD=true;ts=26354650118927107889942056499422) [93;EXCL=PBUN%2CQSBO%2CKRBO%2CPKBO;SRD=true;ts=26354650118927107889942056](http://base.consultant.ru/cons/cgi/online.cgi?req=doc;base=STR;n=1354;dst=0;rnd=189271.4083377025090158;SRDSMODE=QSP_GENERAL;SEARCHPLUS=%E3%EE%F1%F2%2021.508-93;EXCL=PBUN%2CQSBO%2CKRBO%2CPKBO;SRD=true;ts=26354650118927107889942056499422) [499422](http://base.consultant.ru/cons/cgi/online.cgi?req=doc;base=STR;n=1354;dst=0;rnd=189271.4083377025090158;SRDSMODE=QSP_GENERAL;SEARCHPLUS=%E3%EE%F1%F2%2021.508-93;EXCL=PBUN%2CQSBO%2CKRBO%2CPKBO;SRD=true;ts=26354650118927107889942056499422)

2. ГОСТ 10528 – 90\* Нивелиры. Общие технические условия. — URL: [http://base.consultant.ru/cons/cgi/online.cgi?req=doc;base=STR;n=13132;dst=0;rnd=189271.09180](http://base.consultant.ru/cons/cgi/online.cgi?req=doc;base=STR;n=13132;dst=0;rnd=189271.09180312999524176;SRDSMODE=QSP_GENERAL;SEARCHPLUS=%C3%CE%D1%D2%2010528%20%u2013%2090;EXCL=PBUN%2CQSBO%2CKRBO%2CPKBO;SRD=true;ts=10917508751892713409015645738691) [312999524176;SRDSMODE=QSP\\_GENERAL;SEARCHPLUS=%C3%CE%D1%D2%2010528%](http://base.consultant.ru/cons/cgi/online.cgi?req=doc;base=STR;n=13132;dst=0;rnd=189271.09180312999524176;SRDSMODE=QSP_GENERAL;SEARCHPLUS=%C3%CE%D1%D2%2010528%20%u2013%2090;EXCL=PBUN%2CQSBO%2CKRBO%2CPKBO;SRD=true;ts=10917508751892713409015645738691)

[20%u2013%2090;EXCL=PBUN%2CQSBO%2CKRBO%2CPKBO;SRD=true;ts=1091750875189](http://base.consultant.ru/cons/cgi/online.cgi?req=doc;base=STR;n=13132;dst=0;rnd=189271.09180312999524176;SRDSMODE=QSP_GENERAL;SEARCHPLUS=%C3%CE%D1%D2%2010528%20%u2013%2090;EXCL=PBUN%2CQSBO%2CKRBO%2CPKBO;SRD=true;ts=10917508751892713409015645738691) [2713409015645738691](http://base.consultant.ru/cons/cgi/online.cgi?req=doc;base=STR;n=13132;dst=0;rnd=189271.09180312999524176;SRDSMODE=QSP_GENERAL;SEARCHPLUS=%C3%CE%D1%D2%2010528%20%u2013%2090;EXCL=PBUN%2CQSBO%2CKRBO%2CPKBO;SRD=true;ts=10917508751892713409015645738691)

3. ГОСТ 10529 – 96\* Теодолиты. Общие технические условия. — URL: [http://base.consultant.ru/cons/cgi/online.cgi?req=doc;base=STR;n=13480;dst=0;rnd=189271.45627](http://base.consultant.ru/cons/cgi/online.cgi?req=doc;base=STR;n=13480;dst=0;rnd=189271.45627548079937696;SRDSMODE=QSP_GENERAL;SEARCHPLUS=%C3%CE%D1%D2%2010529%20%u2013%2096;EXCL=PBUN%2CQSBO%2CKRBO%2CPKBO;SRD=true;ts=8725819961892715156794828362763) [548079937696;SRDSMODE=QSP\\_GENERAL;SEARCHPLUS=%C3%CE%D1%D2%2010529%](http://base.consultant.ru/cons/cgi/online.cgi?req=doc;base=STR;n=13480;dst=0;rnd=189271.45627548079937696;SRDSMODE=QSP_GENERAL;SEARCHPLUS=%C3%CE%D1%D2%2010529%20%u2013%2096;EXCL=PBUN%2CQSBO%2CKRBO%2CPKBO;SRD=true;ts=8725819961892715156794828362763) [20%u2013%2096;EXCL=PBUN%2CQSBO%2CKRBO%2CPKBO;SRD=true;ts=8725819961892](http://base.consultant.ru/cons/cgi/online.cgi?req=doc;base=STR;n=13480;dst=0;rnd=189271.45627548079937696;SRDSMODE=QSP_GENERAL;SEARCHPLUS=%C3%CE%D1%D2%2010529%20%u2013%2096;EXCL=PBUN%2CQSBO%2CKRBO%2CPKBO;SRD=true;ts=8725819961892715156794828362763) [715156794828362763](http://base.consultant.ru/cons/cgi/online.cgi?req=doc;base=STR;n=13480;dst=0;rnd=189271.45627548079937696;SRDSMODE=QSP_GENERAL;SEARCHPLUS=%C3%CE%D1%D2%2010529%20%u2013%2096;EXCL=PBUN%2CQSBO%2CKRBO%2CPKBO;SRD=true;ts=8725819961892715156794828362763)

4. ГОСТ 7502 – 98 Рулетки измерительные металлические. Технические условия. — URL:

[http://base.consultant.ru/cons/cgi/online.cgi?req=doc;base=STR;n=8038;dst=0;rnd=189271.904664](http://base.consultant.ru/cons/cgi/online.cgi?req=doc;base=STR;n=8038;dst=0;rnd=189271.9046641578897834;SRDSMODE=QSP_GENERAL;SEARCHPLUS=%C3%CE%D1%D2%207502%20%u2013%2098;EXCL=PBUN%2CQSBO%2CKRBO%2CPKBO;SRD=true;ts=8195559371892718438380346633494) [1578897834;SRDSMODE=QSP\\_GENERAL;SEARCHPLUS=%C3%CE%D1%D2%207502%20](http://base.consultant.ru/cons/cgi/online.cgi?req=doc;base=STR;n=8038;dst=0;rnd=189271.9046641578897834;SRDSMODE=QSP_GENERAL;SEARCHPLUS=%C3%CE%D1%D2%207502%20%u2013%2098;EXCL=PBUN%2CQSBO%2CKRBO%2CPKBO;SRD=true;ts=8195559371892718438380346633494) [%u2013%2098;EXCL=PBUN%2CQSBO%2CKRBO%2CPKBO;SRD=true;ts=819555937189271](http://base.consultant.ru/cons/cgi/online.cgi?req=doc;base=STR;n=8038;dst=0;rnd=189271.9046641578897834;SRDSMODE=QSP_GENERAL;SEARCHPLUS=%C3%CE%D1%D2%207502%20%u2013%2098;EXCL=PBUN%2CQSBO%2CKRBO%2CPKBO;SRD=true;ts=8195559371892718438380346633494) [8438380346633494](http://base.consultant.ru/cons/cgi/online.cgi?req=doc;base=STR;n=8038;dst=0;rnd=189271.9046641578897834;SRDSMODE=QSP_GENERAL;SEARCHPLUS=%C3%CE%D1%D2%207502%20%u2013%2098;EXCL=PBUN%2CQSBO%2CKRBO%2CPKBO;SRD=true;ts=8195559371892718438380346633494)

5. СП 126.13330.2012 Свод правил. Геодезические работы в строительстве — URL: [http://base.consultant.ru/cons/cgi/online.cgi?req=doc;base=STR;n=16069;dst=0;rnd=189271.61120](http://base.consultant.ru/cons/cgi/online.cgi?req=doc;base=STR;n=16069;dst=0;rnd=189271.611201492138207;SRDSMODE=QSP_GENERAL;SEARCHPLUS=%D1%CD%E8%CF%203.01.03%20%u2013%2084;EXCL=PBUN%2CQSBO%2CKRBO%2CPKBO;SRD=true;ts=47867932218927108787850174121559) [1492138207;SRDSMODE=QSP\\_GENERAL;SEARCHPLUS=%D1%CD%E8%CF%203.01.03%2](http://base.consultant.ru/cons/cgi/online.cgi?req=doc;base=STR;n=16069;dst=0;rnd=189271.611201492138207;SRDSMODE=QSP_GENERAL;SEARCHPLUS=%D1%CD%E8%CF%203.01.03%20%u2013%2084;EXCL=PBUN%2CQSBO%2CKRBO%2CPKBO;SRD=true;ts=47867932218927108787850174121559) [0%u2013%2084;EXCL=PBUN%2CQSBO%2CKRBO%2CPKBO;SRD=true;ts=47867932218927](http://base.consultant.ru/cons/cgi/online.cgi?req=doc;base=STR;n=16069;dst=0;rnd=189271.611201492138207;SRDSMODE=QSP_GENERAL;SEARCHPLUS=%D1%CD%E8%CF%203.01.03%20%u2013%2084;EXCL=PBUN%2CQSBO%2CKRBO%2CPKBO;SRD=true;ts=47867932218927108787850174121559) [108787850174121559](http://base.consultant.ru/cons/cgi/online.cgi?req=doc;base=STR;n=16069;dst=0;rnd=189271.611201492138207;SRDSMODE=QSP_GENERAL;SEARCHPLUS=%D1%CD%E8%CF%203.01.03%20%u2013%2084;EXCL=PBUN%2CQSBO%2CKRBO%2CPKBO;SRD=true;ts=47867932218927108787850174121559)

[СП 47.13330.2012 Инженерные изыскания для строительства. Основные положения.](http://docs.cntd.ru/document/1200096789) — URL:

[http://base.consultant.ru/cons/cgi/online.cgi?req=doc;base=STR;n=16475;dst=0;rnd=189271.95629](http://base.consultant.ru/cons/cgi/online.cgi?req=doc;base=STR;n=16475;dst=0;rnd=189271.9562990749254823;SRDSMODE=QSP_GENERAL;SEARCHPLUS=%D1%CF%2047.13330.2012;EXCL=PBUN%2CQSBO%2CKRBO%2CPKBO;SRD=true;ts=14196870381892719566337340511382) [90749254823;SRDSMODE=QSP\\_GENERAL;SEARCHPLUS=%D1%CF%2047.13330.2012;EX](http://base.consultant.ru/cons/cgi/online.cgi?req=doc;base=STR;n=16475;dst=0;rnd=189271.9562990749254823;SRDSMODE=QSP_GENERAL;SEARCHPLUS=%D1%CF%2047.13330.2012;EXCL=PBUN%2CQSBO%2CKRBO%2CPKBO;SRD=true;ts=14196870381892719566337340511382) [CL=PBUN%2CQSBO%2CKRBO%2CPKBO;SRD=true;ts=1419687038189271956633734051138](http://base.consultant.ru/cons/cgi/online.cgi?req=doc;base=STR;n=16475;dst=0;rnd=189271.9562990749254823;SRDSMODE=QSP_GENERAL;SEARCHPLUS=%D1%CF%2047.13330.2012;EXCL=PBUN%2CQSBO%2CKRBO%2CPKBO;SRD=true;ts=14196870381892719566337340511382) [2](http://base.consultant.ru/cons/cgi/online.cgi?req=doc;base=STR;n=16475;dst=0;rnd=189271.9562990749254823;SRDSMODE=QSP_GENERAL;SEARCHPLUS=%D1%CF%2047.13330.2012;EXCL=PBUN%2CQSBO%2CKRBO%2CPKBO;SRD=true;ts=14196870381892719566337340511382)

# **5.4 Периодические издания**

1. Перспективы развития строительного комплекса - URL:

[http://e.lanbook.com/journal/element.php?pl10\\_id=2312](http://clck.yandex.ru/redir/dv/*data=url%3Dhttp%253A%252F%252Fe.lanbook.com%252Fjournal%252Felement.php%253Fpl10_id%253D2312%26ts%3D1455181359%26uid%3D6613652831449044883&sign=ea3193d84b61404dde3f3d746a5d75cf&keyno=1)

2. Известия высших учебных заведений. Горный журнал - URL:

[http://e.lanbook.com/journal/element.php?pl10\\_id=2295](http://clck.yandex.ru/redir/dv/*data=url%3Dhttp%253A%252F%252Fe.lanbook.com%252Fjournal%252Felement.php%253Fpl10_id%253D2295%26ts%3D1455181359%26uid%3D6613652831449044883&sign=9cf3bc8fbcf7b6907674f77cdd7b1ca5&keyno=1)

3. ВЕСТНИК АДЫГЕЙСКОГО ГОСУДАРСТВЕННОГО УНИВЕРСИТЕТА. СЕРИЯ 4: ЕСТЕСТВЕННО-МАТЕМАТИЧЕСКИЕ И ТЕХНИЧЕСКИЕ НАУКИ- URL:

[http://cyberleninka.ru/journal/n/vestnik-adygeyskogo-gosudarstvennogo-universiteta-seriya-4](http://clck.yandex.ru/redir/dv/*data=url%3Dhttp%253A%252F%252Fcyberleninka.ru%252Fjournal%252Fn%252Fvestnik-adygeyskogo-gosudarstvennogo-universiteta-seriya-4-estestvenno-matematicheskie-i-tehnicheskie-nauki%26ts%3D1455181359%26uid%3D6613652831449044883&sign=420ac9e24388cf7fc5bbeaf87605b9be&keyno=1) [estestvenno-matematicheskie-i-tehnicheskie-nauki](http://clck.yandex.ru/redir/dv/*data=url%3Dhttp%253A%252F%252Fcyberleninka.ru%252Fjournal%252Fn%252Fvestnik-adygeyskogo-gosudarstvennogo-universiteta-seriya-4-estestvenno-matematicheskie-i-tehnicheskie-nauki%26ts%3D1455181359%26uid%3D6613652831449044883&sign=420ac9e24388cf7fc5bbeaf87605b9be&keyno=1)

#### <span id="page-20-0"></span>**5.5Перечень ресурсов информационно-телекоммуникационной сети «Интернет», необходимых для освоения дисциплины**

- 1. ЭБС «Университетская библиотека ONLINE». URL: [www.biblioclub.ru](http://www.biblioclub.ru/)
- 2. ЭБС издательства «Лань». URL: https://e.lanbook.com
- 3. ЭБС «Юрайт». URL:<http://www.biblio-online.ru/>
- 4. Электронный каталог Научной библиотеки КубГУ. URL:http://212.192.134.46/MegaPro/Catalog/Home/Index
- 5. Электронная библиотека «Издательского дома «Гребенников» [URL:www.grebennikon.ru](www.grebennikon.ru)
- 6. Научная электронная библиотека (НЭБ) «eLibrary.ru». [URL:http://www.elibrary.ru](http://www.elibrary.ru/)
- 7. Базы данных компании «Ист Вью». [URL:http://dlib.eastview.com](http://dlib.eastview.com/)
- 8. Лекториум ТВ». [URL: http://www.lektorium.tv/](http://www.lektorium.tv/)
- 9. Национальная электронная библиотека «НЭБ». [URL:http://нэб.рф/](http://нэб.рф/)
- 10. КиберЛенинка: научная электронная библиотека. URL: http://cyberleninka.ru/
- 11. Единое окно доступа к образовательным ресурсам : федеральная ИС свободного доступа. – URL: http://window.edu.ru.
- 12 Справочно-правовая система «Консультант Плюс» URL [http://www.consultant.ru](http://www.consultant.ru/)

# **Нормативные правовые акты**

6. ГОСТ 21.508-93 СПДС. Правила выполнения рабочей документации генеральных планов предприятий, сооружений и жилищно-гражданских объектов. — URL: [http://base.consultant.ru/cons/cgi/online.cgi?req=doc;base=STR;n=1354;dst=0;rnd=189271.](http://base.consultant.ru/cons/cgi/online.cgi?req=doc;base=STR;n=1354;dst=0;rnd=189271.4083377025090158;SRDSMODE=QSP_GENERAL;SEARCHPLUS=%E3%EE%F1%F2%2021.508-93;EXCL=PBUN%2CQSBO%2CKRBO%2CPKBO;SRD=true;ts=26354650118927107889942056499422) [4083377025090158;SRDSMODE=QSP\\_GENERAL;SEARCHPLUS=%E3%EE%F1%F2](http://base.consultant.ru/cons/cgi/online.cgi?req=doc;base=STR;n=1354;dst=0;rnd=189271.4083377025090158;SRDSMODE=QSP_GENERAL;SEARCHPLUS=%E3%EE%F1%F2%2021.508-93;EXCL=PBUN%2CQSBO%2CKRBO%2CPKBO;SRD=true;ts=26354650118927107889942056499422) [%2021.508-](http://base.consultant.ru/cons/cgi/online.cgi?req=doc;base=STR;n=1354;dst=0;rnd=189271.4083377025090158;SRDSMODE=QSP_GENERAL;SEARCHPLUS=%E3%EE%F1%F2%2021.508-93;EXCL=PBUN%2CQSBO%2CKRBO%2CPKBO;SRD=true;ts=26354650118927107889942056499422)

[93;EXCL=PBUN%2CQSBO%2CKRBO%2CPKBO;SRD=true;ts=2635465011892710788](http://base.consultant.ru/cons/cgi/online.cgi?req=doc;base=STR;n=1354;dst=0;rnd=189271.4083377025090158;SRDSMODE=QSP_GENERAL;SEARCHPLUS=%E3%EE%F1%F2%2021.508-93;EXCL=PBUN%2CQSBO%2CKRBO%2CPKBO;SRD=true;ts=26354650118927107889942056499422) [9942056499422](http://base.consultant.ru/cons/cgi/online.cgi?req=doc;base=STR;n=1354;dst=0;rnd=189271.4083377025090158;SRDSMODE=QSP_GENERAL;SEARCHPLUS=%E3%EE%F1%F2%2021.508-93;EXCL=PBUN%2CQSBO%2CKRBO%2CPKBO;SRD=true;ts=26354650118927107889942056499422)

7. ГОСТ 10528 – 90\* Нивелиры. Общие технические условия. — URL: [http://base.consultant.ru/cons/cgi/online.cgi?req=doc;base=STR;n=13132;dst=0;rnd=18927](http://base.consultant.ru/cons/cgi/online.cgi?req=doc;base=STR;n=13132;dst=0;rnd=189271.09180312999524176;SRDSMODE=QSP_GENERAL;SEARCHPLUS=%C3%CE%D1%D2%2010528%20%u2013%2090;EXCL=PBUN%2CQSBO%2CKRBO%2CPKBO;SRD=true;ts=10917508751892713409015645738691) [1.09180312999524176;SRDSMODE=QSP\\_GENERAL;SEARCHPLUS=%C3%CE%D1%](http://base.consultant.ru/cons/cgi/online.cgi?req=doc;base=STR;n=13132;dst=0;rnd=189271.09180312999524176;SRDSMODE=QSP_GENERAL;SEARCHPLUS=%C3%CE%D1%D2%2010528%20%u2013%2090;EXCL=PBUN%2CQSBO%2CKRBO%2CPKBO;SRD=true;ts=10917508751892713409015645738691) [D2%2010528%20%u2013%2090;EXCL=PBUN%2CQSBO%2CKRBO%2CPKBO;SRD=t](http://base.consultant.ru/cons/cgi/online.cgi?req=doc;base=STR;n=13132;dst=0;rnd=189271.09180312999524176;SRDSMODE=QSP_GENERAL;SEARCHPLUS=%C3%CE%D1%D2%2010528%20%u2013%2090;EXCL=PBUN%2CQSBO%2CKRBO%2CPKBO;SRD=true;ts=10917508751892713409015645738691) [rue;ts=10917508751892713409015645738691](http://base.consultant.ru/cons/cgi/online.cgi?req=doc;base=STR;n=13132;dst=0;rnd=189271.09180312999524176;SRDSMODE=QSP_GENERAL;SEARCHPLUS=%C3%CE%D1%D2%2010528%20%u2013%2090;EXCL=PBUN%2CQSBO%2CKRBO%2CPKBO;SRD=true;ts=10917508751892713409015645738691)

8. ГОСТ 10529 – 96\* Теодолиты. Общие технические условия. — URL: [http://base.consultant.ru/cons/cgi/online.cgi?req=doc;base=STR;n=13480;dst=0;rnd=18927](http://base.consultant.ru/cons/cgi/online.cgi?req=doc;base=STR;n=13480;dst=0;rnd=189271.45627548079937696;SRDSMODE=QSP_GENERAL;SEARCHPLUS=%C3%CE%D1%D2%2010529%20%u2013%2096;EXCL=PBUN%2CQSBO%2CKRBO%2CPKBO;SRD=true;ts=8725819961892715156794828362763) [1.45627548079937696;SRDSMODE=QSP\\_GENERAL;SEARCHPLUS=%C3%CE%D1%](http://base.consultant.ru/cons/cgi/online.cgi?req=doc;base=STR;n=13480;dst=0;rnd=189271.45627548079937696;SRDSMODE=QSP_GENERAL;SEARCHPLUS=%C3%CE%D1%D2%2010529%20%u2013%2096;EXCL=PBUN%2CQSBO%2CKRBO%2CPKBO;SRD=true;ts=8725819961892715156794828362763) [D2%2010529%20%u2013%2096;EXCL=PBUN%2CQSBO%2CKRBO%2CPKBO;SRD=t](http://base.consultant.ru/cons/cgi/online.cgi?req=doc;base=STR;n=13480;dst=0;rnd=189271.45627548079937696;SRDSMODE=QSP_GENERAL;SEARCHPLUS=%C3%CE%D1%D2%2010529%20%u2013%2096;EXCL=PBUN%2CQSBO%2CKRBO%2CPKBO;SRD=true;ts=8725819961892715156794828362763) [rue;ts=8725819961892715156794828362763](http://base.consultant.ru/cons/cgi/online.cgi?req=doc;base=STR;n=13480;dst=0;rnd=189271.45627548079937696;SRDSMODE=QSP_GENERAL;SEARCHPLUS=%C3%CE%D1%D2%2010529%20%u2013%2096;EXCL=PBUN%2CQSBO%2CKRBO%2CPKBO;SRD=true;ts=8725819961892715156794828362763)

9. ГОСТ 7502 – 98 Рулетки измерительные металлические. Технические условия. — URL:

[http://base.consultant.ru/cons/cgi/online.cgi?req=doc;base=STR;n=8038;dst=0;rnd=189271.](http://base.consultant.ru/cons/cgi/online.cgi?req=doc;base=STR;n=8038;dst=0;rnd=189271.9046641578897834;SRDSMODE=QSP_GENERAL;SEARCHPLUS=%C3%CE%D1%D2%207502%20%u2013%2098;EXCL=PBUN%2CQSBO%2CKRBO%2CPKBO;SRD=true;ts=8195559371892718438380346633494) [9046641578897834;SRDSMODE=QSP\\_GENERAL;SEARCHPLUS=%C3%CE%D1%D2](http://base.consultant.ru/cons/cgi/online.cgi?req=doc;base=STR;n=8038;dst=0;rnd=189271.9046641578897834;SRDSMODE=QSP_GENERAL;SEARCHPLUS=%C3%CE%D1%D2%207502%20%u2013%2098;EXCL=PBUN%2CQSBO%2CKRBO%2CPKBO;SRD=true;ts=8195559371892718438380346633494) [%207502%20%u2013%2098;EXCL=PBUN%2CQSBO%2CKRBO%2CPKBO;SRD=true;t](http://base.consultant.ru/cons/cgi/online.cgi?req=doc;base=STR;n=8038;dst=0;rnd=189271.9046641578897834;SRDSMODE=QSP_GENERAL;SEARCHPLUS=%C3%CE%D1%D2%207502%20%u2013%2098;EXCL=PBUN%2CQSBO%2CKRBO%2CPKBO;SRD=true;ts=8195559371892718438380346633494) [s=8195559371892718438380346633494](http://base.consultant.ru/cons/cgi/online.cgi?req=doc;base=STR;n=8038;dst=0;rnd=189271.9046641578897834;SRDSMODE=QSP_GENERAL;SEARCHPLUS=%C3%CE%D1%D2%207502%20%u2013%2098;EXCL=PBUN%2CQSBO%2CKRBO%2CPKBO;SRD=true;ts=8195559371892718438380346633494)

10. СП 126.13330.2012 Свод правил. Геодезические работы в строительстве — URL:

[http://base.consultant.ru/cons/cgi/online.cgi?req=doc;base=STR;n=16069;dst=0;rnd=18927](http://base.consultant.ru/cons/cgi/online.cgi?req=doc;base=STR;n=16069;dst=0;rnd=189271.611201492138207;SRDSMODE=QSP_GENERAL;SEARCHPLUS=%D1%CD%E8%CF%203.01.03%20%u2013%2084;EXCL=PBUN%2CQSBO%2CKRBO%2CPKBO;SRD=true;ts=47867932218927108787850174121559) [1.611201492138207;SRDSMODE=QSP\\_GENERAL;SEARCHPLUS=%D1%CD%E8%CF](http://base.consultant.ru/cons/cgi/online.cgi?req=doc;base=STR;n=16069;dst=0;rnd=189271.611201492138207;SRDSMODE=QSP_GENERAL;SEARCHPLUS=%D1%CD%E8%CF%203.01.03%20%u2013%2084;EXCL=PBUN%2CQSBO%2CKRBO%2CPKBO;SRD=true;ts=47867932218927108787850174121559) [%203.01.03%20%u2013%2084;EXCL=PBUN%2CQSBO%2CKRBO%2CPKBO;SRD=tru](http://base.consultant.ru/cons/cgi/online.cgi?req=doc;base=STR;n=16069;dst=0;rnd=189271.611201492138207;SRDSMODE=QSP_GENERAL;SEARCHPLUS=%D1%CD%E8%CF%203.01.03%20%u2013%2084;EXCL=PBUN%2CQSBO%2CKRBO%2CPKBO;SRD=true;ts=47867932218927108787850174121559) [e;ts=47867932218927108787850174121559](http://base.consultant.ru/cons/cgi/online.cgi?req=doc;base=STR;n=16069;dst=0;rnd=189271.611201492138207;SRDSMODE=QSP_GENERAL;SEARCHPLUS=%D1%CD%E8%CF%203.01.03%20%u2013%2084;EXCL=PBUN%2CQSBO%2CKRBO%2CPKBO;SRD=true;ts=47867932218927108787850174121559)

[СП 47.13330.2012 Инженерные изыскания для строительства. Основные](http://docs.cntd.ru/document/1200096789)  [положения.](http://docs.cntd.ru/document/1200096789) — URL:

[http://base.consultant.ru/cons/cgi/online.cgi?req=doc;base=STR;n=16475;dst=0;rnd=18927](http://base.consultant.ru/cons/cgi/online.cgi?req=doc;base=STR;n=16475;dst=0;rnd=189271.9562990749254823;SRDSMODE=QSP_GENERAL;SEARCHPLUS=%D1%CF%2047.13330.2012;EXCL=PBUN%2CQSBO%2CKRBO%2CPKBO;SRD=true;ts=14196870381892719566337340511382) [1.9562990749254823;SRDSMODE=QSP\\_GENERAL;SEARCHPLUS=%D1%CF%2047.1](http://base.consultant.ru/cons/cgi/online.cgi?req=doc;base=STR;n=16475;dst=0;rnd=189271.9562990749254823;SRDSMODE=QSP_GENERAL;SEARCHPLUS=%D1%CF%2047.13330.2012;EXCL=PBUN%2CQSBO%2CKRBO%2CPKBO;SRD=true;ts=14196870381892719566337340511382) [3330.2012;EXCL=PBUN%2CQSBO%2CKRBO%2CPKBO;SRD=true;ts=1419687038189](http://base.consultant.ru/cons/cgi/online.cgi?req=doc;base=STR;n=16475;dst=0;rnd=189271.9562990749254823;SRDSMODE=QSP_GENERAL;SEARCHPLUS=%D1%CF%2047.13330.2012;EXCL=PBUN%2CQSBO%2CKRBO%2CPKBO;SRD=true;ts=14196870381892719566337340511382) [2719566337340511382](http://base.consultant.ru/cons/cgi/online.cgi?req=doc;base=STR;n=16475;dst=0;rnd=189271.9562990749254823;SRDSMODE=QSP_GENERAL;SEARCHPLUS=%D1%CF%2047.13330.2012;EXCL=PBUN%2CQSBO%2CKRBO%2CPKBO;SRD=true;ts=14196870381892719566337340511382)

# **6. МЕТОДИЧЕСКИЕ УКАЗАНИЯ ДЛЯ ОБУЧАЮЩИХСЯ ПО ОСВОЕНИЮ ДИСЦИПЛИНЫ «ОСНОВЫ ГЕОДЕЗИИ»**

<span id="page-22-1"></span><span id="page-22-0"></span>Учащиеся для полноценного освоения учебного курса должны составлять конспекты как при прослушивании его теоретической (лекционной) части, так и при подготовке к практическим (семинарским) занятиям. Желательно, чтобы конспекты лекций и семинаров записывались в логической последовательности изучения курса и содержались в одной тетради. Это обеспечит более полную подготовку как к текущим учебным занятиям, так и сессионному контролю знаний.

Самостоятельная работа учащихся является важнейшей формой учебнопознавательного процесса. Цель заданий для самостоятельной работы – закрепить и расширить знания, умения, навыки, приобретенные в результате изучения дисциплины; овладеть умением использовать полученные знания в практической работе; получить первичные навыки профессиональной деятельности.

Началом организации любой самостоятельной работы должно быть привитие навыков и умений грамотной работы с учебной и научной литературой. Этот процесс, в первую очередь, связан с нахождением необходимой для успешного овладения учебным материалом литературой. Учащийся должен изучить список нормативноправовых актов и экономической литературы, рекомендуемый по учебной дисциплине; уметь пользоваться фондами библиотек и справочнобиблиографическими изданиями.

Задания для самостоятельной работы выполняются в письменном виде во внеаудиторное время. Работа должна носить творческий характер, при ее оценке преподаватель в первую очередь оценивает обоснованность и оригинальность выводов. В письменной работе по теме задания учащийся должен полно и всесторонне рассмотреть все аспекты темы, четко сформулировать и аргументировать свою позицию по исследуемым вопросам. Выбор конкретного задания для самостоятельной работы проводит преподаватель, ведущий практические занятия в соответствии с перечнем, указанным в планах практических занятий.

Обучение студентов осуществляется по традиционной технологии (лекции, практики) с включением инновационных элементов.

С точки зрения используемых методов лекции подразделяются следующим образом: информационно-объяснительная лекция, повествовательная, лекция-беседа, проблемная лекция и т. д.

Устное изложение учебного материала на лекции должно конспектироваться. Слушать лекцию нужно уметь – поддерживать своё внимание, понять и запомнить услышанное, уловить паузы. В процессе изложения преподавателем лекции студент должен выяснить все непонятные вопросы. Записывать содержание лекции нужно обязательно – записи помогают поддерживать внимание, способствуют пониманию и запоминанию услышанного, приводит знание в систему, служат опорой для перехода к более глубокому самостоятельному изучению предмета.

Методические рекомендации по конспектированию лекций:

– запись должна быть системной, представлять собой сокращённый вариант лекции преподавателя. Необходимо слушать, обдумывать и записывать одновременно;

– запись ведётся очень быстро, чётко, по возможности короткими выражениями;

– не прекращая слушать преподавателя, нужно записывать то, что необходимо усвоить. Нельзя записывать сразу же высказанную мысль преподавателя, следует её понять и после этого кратко записать своими словами или словами преподавателя. Важно, чтобы в ней не был потерян основной смысл сказанного;

–имена, даты, названия, выводы, определения записываются точно;

–следует обратить внимание на оформление записи лекции. Для каждого предмета заводится общая тетрадь. Отличным от остального цвета следует выделять отдельные мысли и заголовки, сокращать отдельные слова и предложения, использовать условные знаки, буквы латинского и греческого алфавитов, а также некоторые приёмы стенографического сокращения слов.

Практические занятия по дисциплине «Информационные технологии» проводятся в основном по схеме:

-устный опрос по теории в начале занятия (обсуждение теоретических проблемных вопросов по теме);

-работа в группах по разрешению различных ситуаций по теме занятия;

-решение практических задач индивидуально;

-подведение итогов занятия (или рефлексия);

-индивидуальные задания для подготовки к следующим практическим занятиям.

Цель практического занятия - научить студентов применять теоретические знания при решении практических задач на основе реальных данных.

На практических занятиях преобладают следующие методы:

-вербальные (преобладающим методом должно быть объяснение);

-практические (письменные здания, групповые задания и т. п.).

Важным для студента является умение рационально подбирать необходимую учебную литературу. Основными литературными источниками являются:

– библиотечные фонды филиала КубГУ в г. Геленджике;

– электронная библиотечная система «Университетская библиотека онлайн»;

– электронная библиотечная система Издательства «Лань».

Поиск книг в библиотеке необходимо начинать с изучения предметного каталога и создания списка книг, пособий, методических материалов по теме изучения.

Просмотр книги начинается с титульного листа, следующего после обложки. На нём обычно помещаются все основные данные, характеризующие книгу: название, автор, выходные данные, данные о переиздании и т.д. На обороте титульного листа даётся аннотация, в которой указывается тематика вопросов, освещённых в книге, определяется круг читателей, на который она рассчитана. Большое значение имеет предисловие книги, которое знакомит читателя с личностью автора, историей создания книги, раскрывает содержание.

Прочитав предисловие и получив общее представление о книге, следует обратиться к оглавлению. Оглавление книги знакомит обучаемого с содержанием и логической структурой книги, позволяет выбрать нужный материал для изучения. Год издания книги позволяет судить о новизне материала. В книге могут быть примечания, которые содержат различные дополнительные сведения. Они печатаются вне основного текста и разъясняют отдельные вопросы. Предметные и алфавитные указатели значительно облегчают повторение изложенного в книге материала. В конце книги может располагаться вспомогательный материал. К нему обычно

относятся инструкции, приложения, схемы, ситуационные задачи, вопросы для самоконтроля и т.д.

Для лучшего представления и запоминания материала целесообразно вести записи и конспекты различного содержания, а именно:

– пометки, замечания, выделение главного;

– план, тезисы, выписки, цитаты;

– конспект, рабочая запись, реферат, доклад, лекция и т.д.

Читать учебник необходимо вдумчиво, внимательно, не пропуская текста, стараясь понять каждую фразу, одновременно разбирая примеры, схемы, таблицы, рисунки, приведённые в учебнике.

Одним из важнейших средств, способствующих закреплению знаний, является краткая запись прочитанного материала – составление конспекта. Конспект – это краткое связное изложение содержания темы, учебника или его части, без подробностей и второстепенных деталей. По своей структуре и последовательности конспект должен соответствовать плану учебника. Поэтому важно сначала составить план, а потом писать конспект в виде ответа на вопросы плана. Если учебник разделён на небольшие озаглавленные части, то заголовки можно рассматривать как пункты плана, а из текста каждой части следует записать те мысли, которые раскрывают смысл заголовка.

Требования к конспекту:

– краткость, сжатость, целесообразность каждого записываемого слова;

– содержательность записи- записываемые мысли следует формулировать кратко, но без ущерба для смысла. Объём конспекта, как правило, меньше изучаемого текста в 7-15 раз;

–конспект может быть, как простым, так и сложным по структуре – это зависит от содержания книги и цели её изучения.

Методические рекомендации по конспектированию:

– прежде чем начать составлять конспект, нужно ознакомиться с книгой, прочитать её сначала до конца, понять прочитанное;

– на обложке тетради записываются название конспектируемой книги и имя автора, составляется план конспектируемого теста;

– записи лучше делать при прочтении не одного-двух абзацев, а целого параграфа или главы;

– конспектирование ведётся не с целью иметь определённый записи, а для более полного овладения содержанием изучаемого текста, поэтому в записях отмечается и выделяется всё то новое, интересное и нужное, что особенно привлекло внимание;

– после того, как сделана запись содержания параграфа, главы, следует перечитать её, затем снова обращаться к тексту и проверить себя, правильно ли изложено содержание.

Техника конспектирования:

– конспектируя книгу большого объёма, запись следует вести в общей тетради;

– на каждой странице слева оставляют поля шириной 25-30 мм для записи коротких подзаголовков, кратких замечаний, вопросов;

– каждая станица тетради нумеруется;

– для повышения читаемости записи оставляют интервалы между строками, абзацами, новую мысль начинают с «красной» строки;

– при конспектировании широко используют различные сокращения и условные знаки, но не в ущерб смыслу записанного. Рекомендуется применять общеупотребительные сокращения, например: м.б. – может быть; гос. – государственный; д.б. – должно быть и т.д.

– не следует сокращать имена и названия, кроме очень часто повторяющихся;

– в конспекте не должно быть механического переписывания текста без продумывания его содержания и смыслового анализа.

Для написания реферата необходимо выбрать тему, согласовать ее с преподавателем, подобрать несколько источников по теме, выполнить анализ источников по решению проблемы, обосновать свою точку зрения на решение проблемы.

# <span id="page-26-0"></span>**7. ОЦЕНОЧНЫЕ СРЕДСТВА ДЛЯ КОНТРОЛЯ УСПЕВАЕМОСТИ**

## <span id="page-26-1"></span>**7.1. Паспорт фонда оценочных средств**

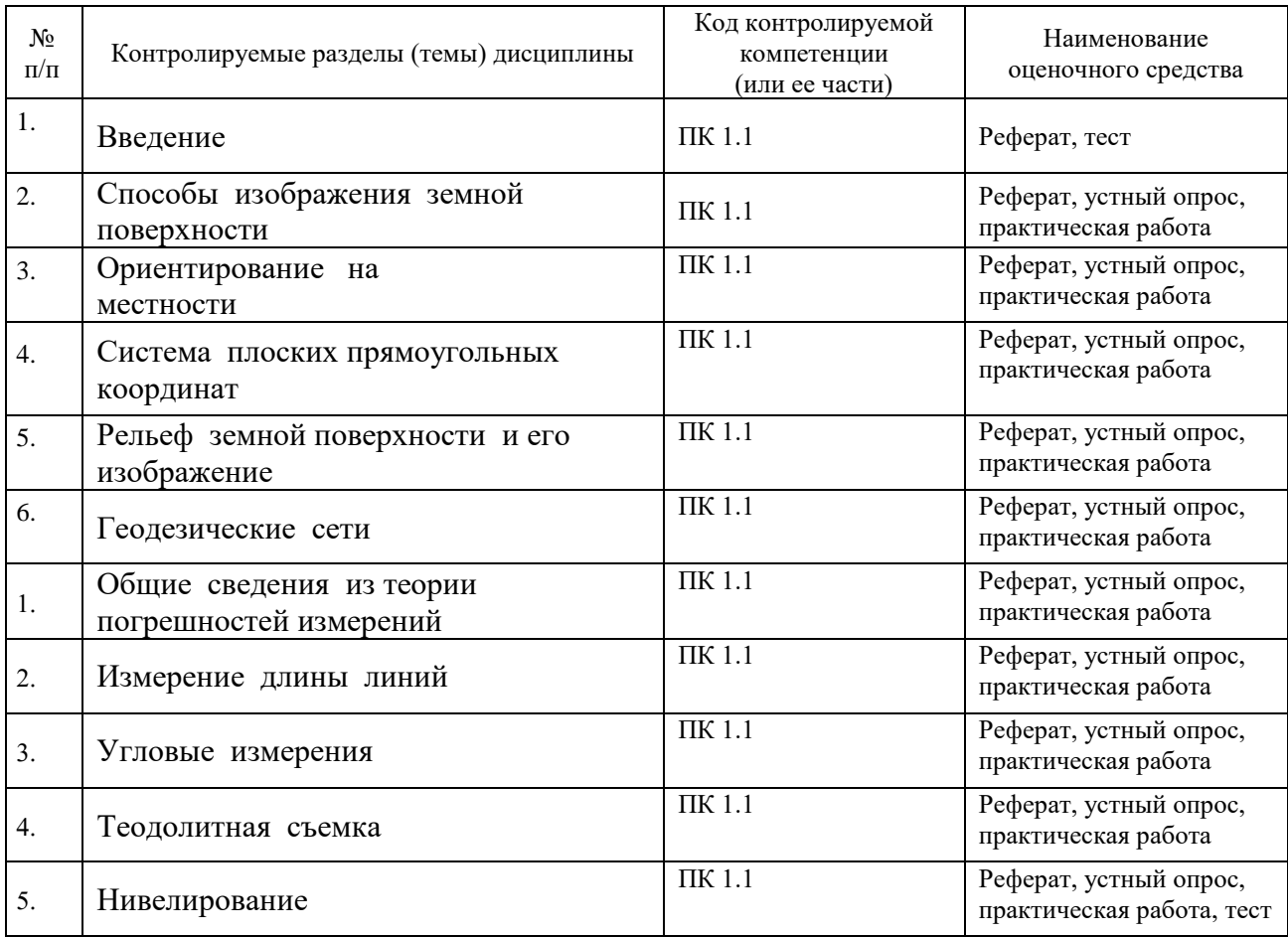

#### <span id="page-26-2"></span>**7.2. Критерии оценки знаний**

Контроль и оценка результатов освоения дисциплины осуществляется преподавателем в процессе проведения практических занятий, лабораторных работ, тестирования, а также выполнения обучающимися индивидуальных самостоятельных заданий.

**Реферат***.* Продукт самостоятельной работы обучающегося, представляющий собой краткое изложение в письменном виде полученных результатов теоретического анализа определенной научной (учебно-исследовательской) темы, где автор раскрывает суть исследуемой проблемы, приводит различные точки зрения, а также собственные взгляды на нее. Реферат оценивается по количеству привлеченных источников, глубине анализа проблемы, качестве обоснования авторской позиции, глубине раскрытия темы.

**Тест.** Система стандартизированных заданий, позволяющая автоматизировать процедуру измерения уровня знаний и умений обучающегося. Тест оценивается по количеству правильных ответов (не менее 50%).

#### **Критерии оценки знаний обучающихся в целом по дисциплине**:

**«отлично»** - выставляется обучающемуся, показавшему всесторонние, систематизированные, глубокие знания учебной программы дисциплины и умение уверенно применять их на практике при решении конкретных задач, свободное и правильное обоснование принятых решений;

**«хорошо»** - выставляется обучающемуся, если он твердо знает материал, грамотно и по существу излагает его, умеет применять полученные знания на практике, но допускает в ответе или в решении задач некоторые неточности;

**«удовлетворительно»** - выставляется обучающемуся, показавшему фрагментарный, разрозненный характер знаний, недостаточно правильные формулировки базовых понятий, нарушения логической последовательности в изложении программного материала, но при этом он владеет основными разделами учебной программы, необходимыми для дальнейшего обучения и может применять полученные знания по образцу в стандартной ситуации;

**«неудовлетворительно»** - выставляется обучающемуся, который не знает большей части основного содержания учебной программы дисциплины, допускает грубые ошибки в формулировках основных понятий дисциплины и не умеет использовать полученные знания при решении типовых практических задач.

#### <span id="page-27-0"></span>**7.3. Оценочные средства для проведения текущей аттестации**

Текущий контроль проводится в форме:

- -индивидуальный устный опрос
- -практическая (лабораторная) работа
- -защита реферата
- -тестирование по теоретическому материалу

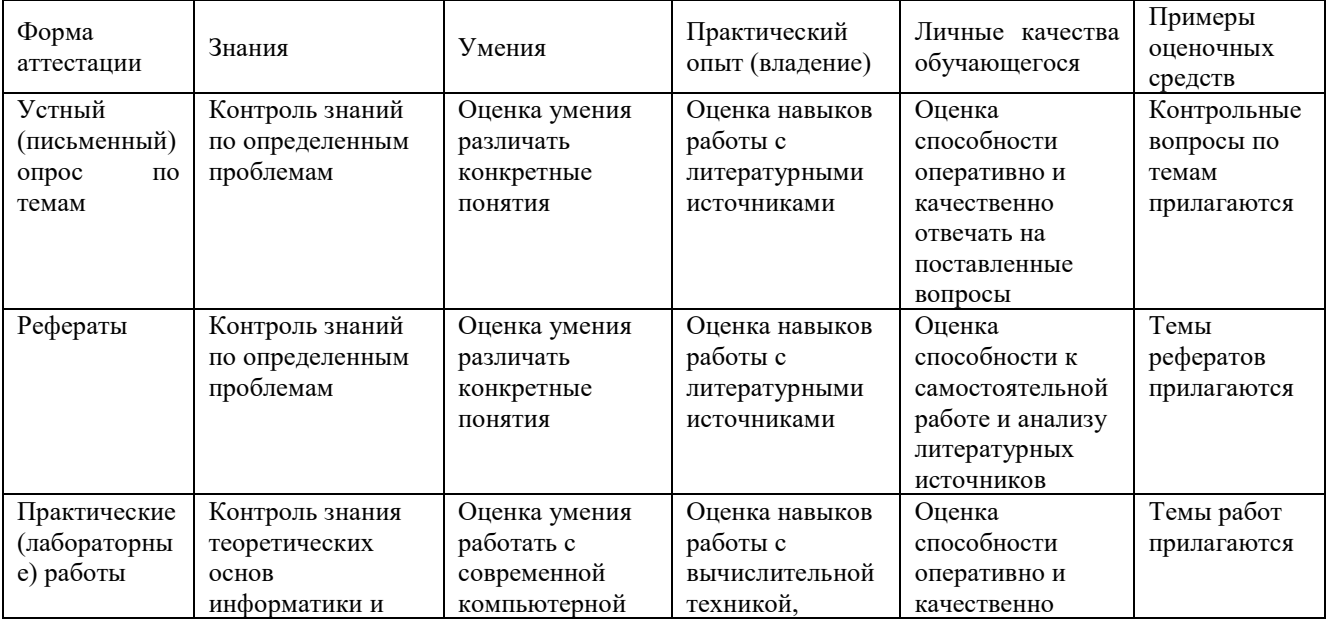

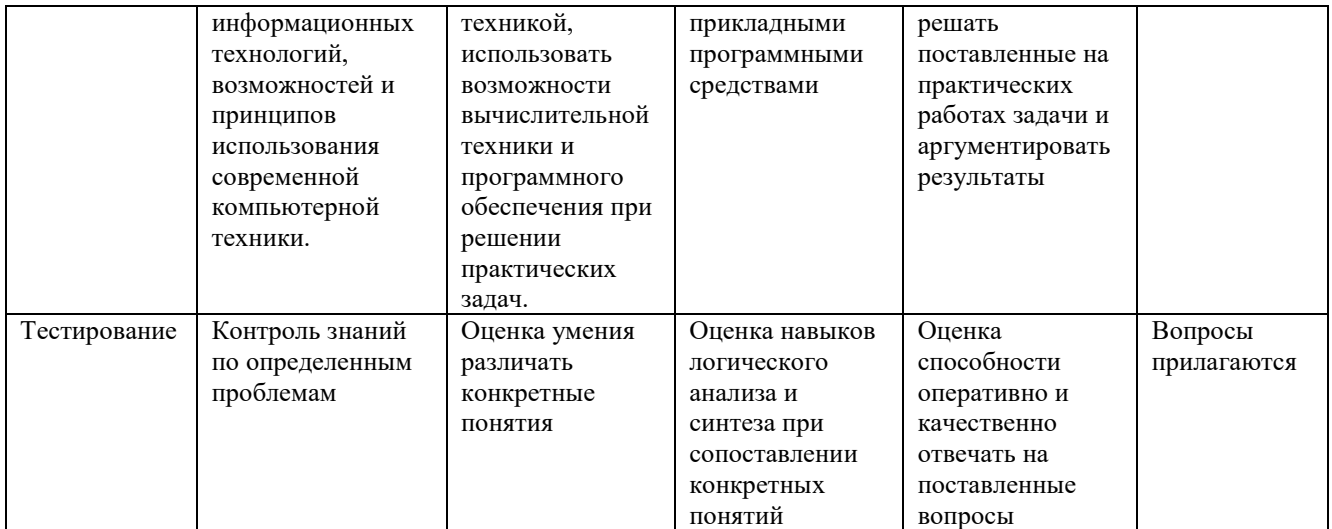

#### **Примерные тестовые задания:**

# <span id="page-28-0"></span>**Примерные вопросы для контроля самостоятельной работы:**

# **7.4. Оценочные средства для проведения промежуточной аттестации**

Промежуточная аттестация

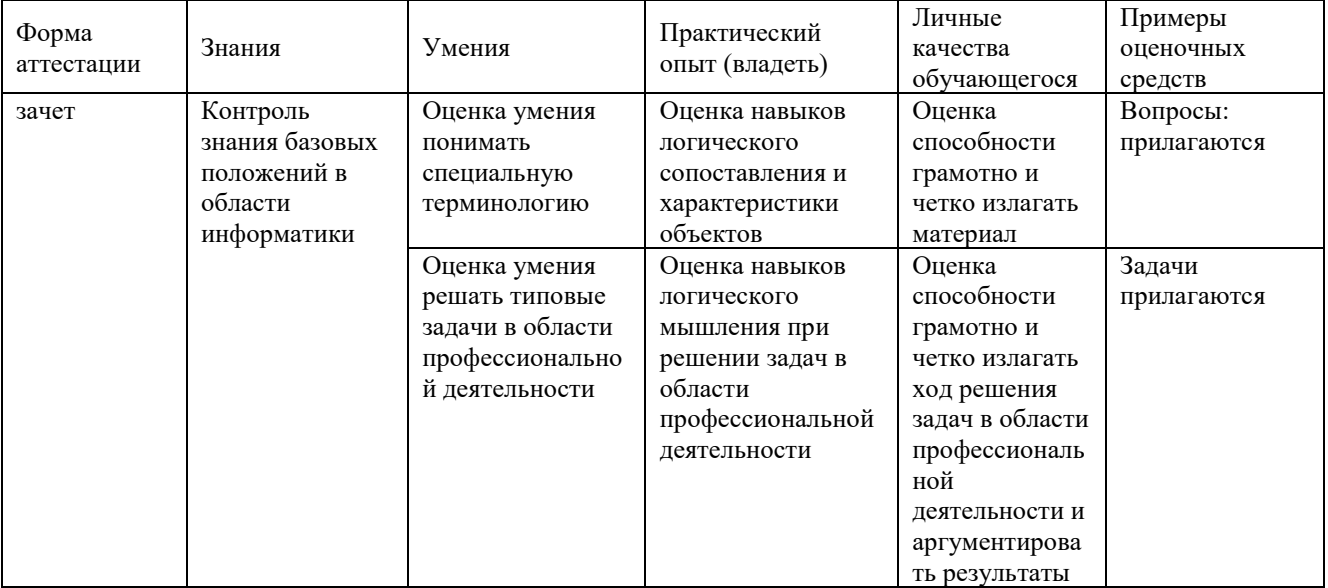

# <span id="page-28-2"></span><span id="page-28-1"></span>**7.4.1. Примерные вопросы для проведения промежуточной аттестации (зачет)**

# **7.4.2. Примерные задачи на зачет**

Другие оценочные средства по дисциплине не предусмотрены.

# ЛИСТ изменений рабочей учебной программы по дисциплине ОП.10 ОСНОВЫ ГЕОДЕЗИИ

Дополнения и изменения, вносимые в рабочую программу дисциплины

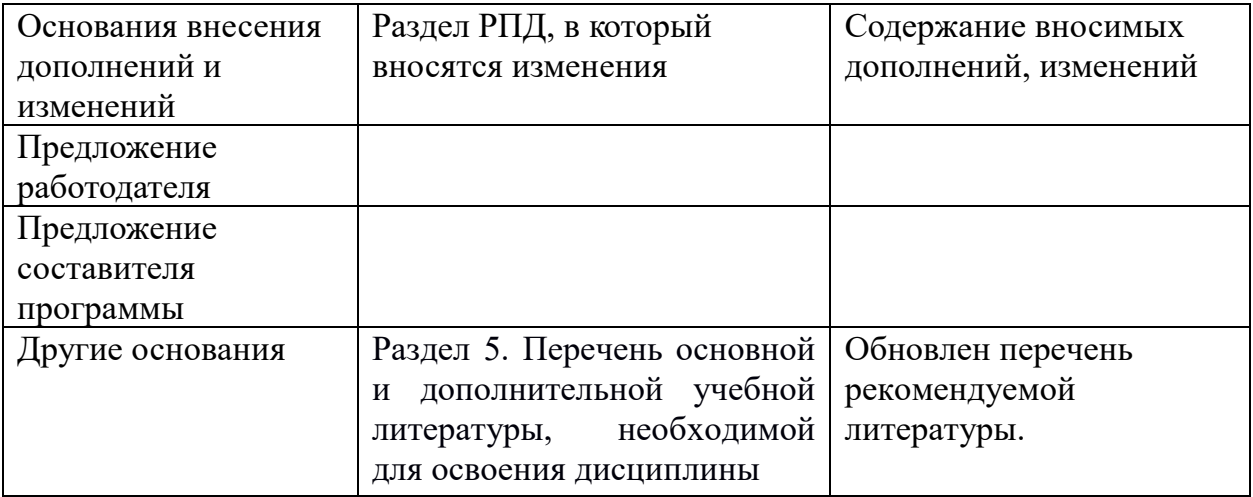

<span id="page-29-0"></span>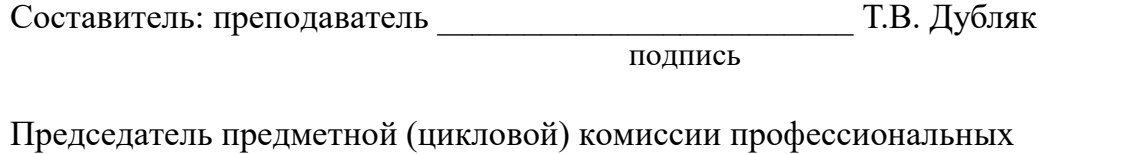

дисциплин садово-паркового и

ландшафтного строительства \_\_\_\_\_\_\_\_\_\_\_\_\_\_\_\_\_\_\_\_\_\_\_\_ Т.И. Кузьмина

– «31» августа 2017 г.

СОГЛАСОВАНО:

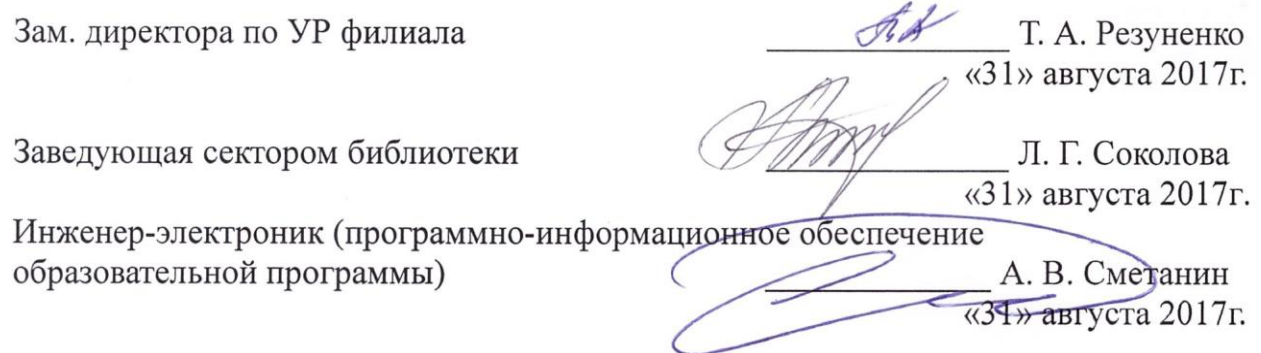

#### **РЕЦЕНЗИЯ**

# на рабочую программу учебной дисциплины «Основы геодезии» для специальности 35.02.12 Садово-парковое и ландшафтное строительство преподавателя филиала ФГБОУ ВО «Кубанский государственный университет» в г. Геленджике Дубляк Татьяны Владимировны.

Рабочая программа разработана в соответствии  $\mathbf{c}$ Федеральным государственным образовательным стандартом среднего профессионального образования по образования и науки РФ от 07.05.2014 № 475.

Структура рабочей программы соответствует Разъяснениям по формированию примерных программ учебных дисциплин начального профессионального и среднего профессионального образования.

В паспорте рабочей программы учебной дисциплины определены область применения рабочей программы, место учебной дисциплины в структуре основной профессиональной образовательной программы, цели и задачи учебной дисциплины; требования к результатам освоения учебной дисциплины; отведенное количество часов на освоение программы учебной дисциплины; условия реализации программы дисциплины; перечень основной и дополнительной литературы, необходимой для освоения дисциплины; методические указания для обучающихся по освоению дисциплины; оценочные средства для контроля успеваемости; дополнительное обеспечение дисциплины. Преподавателем составлен тематический план и содержание учебной дисциплины, определены условия реализации учебной дисциплины.

Рецензируемая программа предусматривает освоение профессиональных компетенций и видов деятельности, согласно ФГОС по специальности среднего профессионального образования 35.02.12 Садово-парковое и ландшафтное строительство, утвержденного приказом Минобрнауки РФ от 07 мая 2014 г. N 461.

В целом рецензируемая программа учебной дисциплины заслуживает высокой оценки, она хорошо продумана и ориентирована на подготовку обучающихся к использованию полученных навыков в своей профессиональной деятельности.

Таким образом, данная рабочая программа учебной дисциплины «Основы геодезии» может быть рекомендована для планирования работы в среднем профессиональном заведении по данной специальности.

 $\overline{a}$ 

Рецензент

ИП Мороз М.В «ЛАНДШАФТ<sup>про</sup>»

Мороз М.В